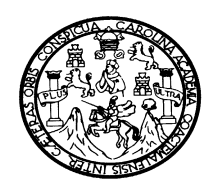

 **UNIVERSIDAD DE SAN CARLOS DE GUATEMALA FACULTAD DE INGENIERÍA ESCUELA DE INGENIERÍA CIVIL** 

# **DISEÑO DE PUENTE VEHICULAR ALDEA EL AGUACATE Y EDIFICIO ESCOLAR ALDEA CHUIJÁ, SAN PEDRO JOCOPILAS, DEPARTAMENTO DE QUICHÉ**

**HÉCTOR ANTONIO PAR CUTZ** 

**Asesorado por Ing. Juan Merck Cos** 

**Guatemala, mayo de 2004** 

**UNIVERSIDAD DE SAN CARLOS DE GUATEMALA** 

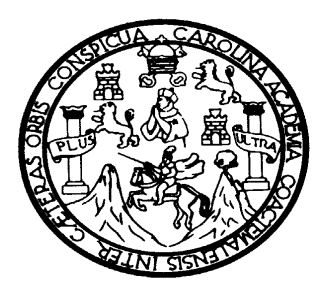

FACULTAD DE INGENIERÍA

# **DISEÑO DE PUENTE VEHICULAR ALDEA EL AGUACATE Y EDIFICIO ESCOLAR ALDEA CHUIJÁ, DE SAN PEDRO JOCOPILAS, DEPARTAMENTO DE QUICHÉ**

TRABAJO DE GRADUACIÓN

# PRESENTADO A JUNTA DIRECTIVA DE LA FACULTAD DE INGENIERÍA POR

# **HÉCTOR ANTONIO PAR CUTZ**

ASESORADO POR: ING. JUAN MERCK COS AL CONFERÍRSELE EL TÍTULO DE INGENIERO CIVIL

GUATEMALA, MAYO DE 2004

# UNIVERSIDAD DE SAN CARLOS DE GUATEMALA FACULTAD DE INGENIERÍA

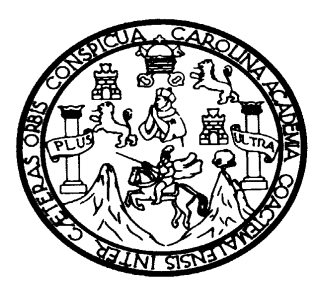

# **NÓMINA DE JUNTA DIRECTIVA**

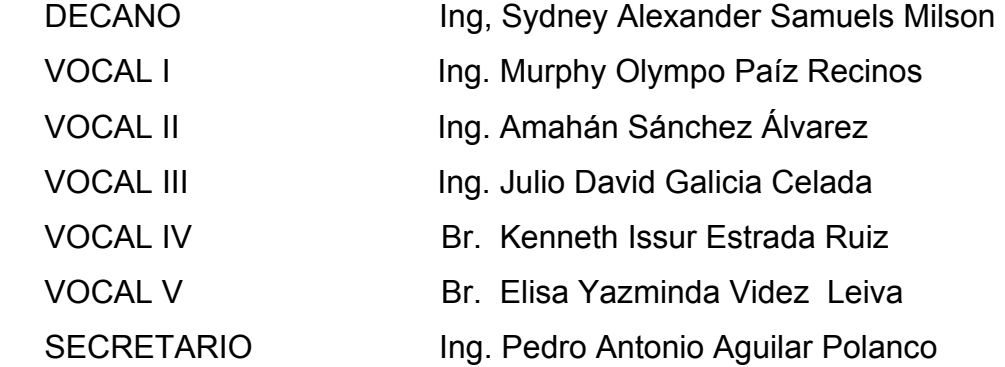

# **TRIBUNAL QUE PRACTICÓ EL EXAMEN GENERAL PRIVADO**

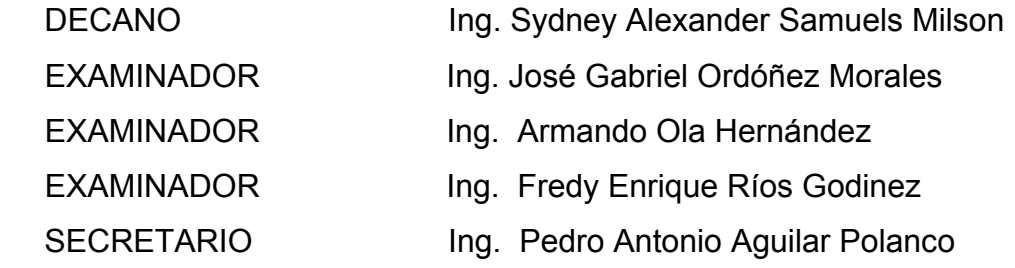

# **HONORABLE TRIBUNAL EXAMINADOR**

Cumpliendo con los preceptos que establece la ley de la Universidad de San Carlos de Guatemala, presento a su consideración mi trabajo de graduación titulado:

# **DISEÑO DE PUENTE VEHICULAR ALDEA EL AGUACATE Y EDIFICIO ESCOLAR ALDEA CHUIJÁ DE SAN PEDRO JOCOPILAS, DEPARTAMENTO DE QUICHÉ.**

Tema que me fuera asignado por la Dirección de la Escuela de Ingeniería Civil con fecha 3 de noviembre de 2003.

Héctor Antonio Par Cutz

# **AGRADECIMIENTO**

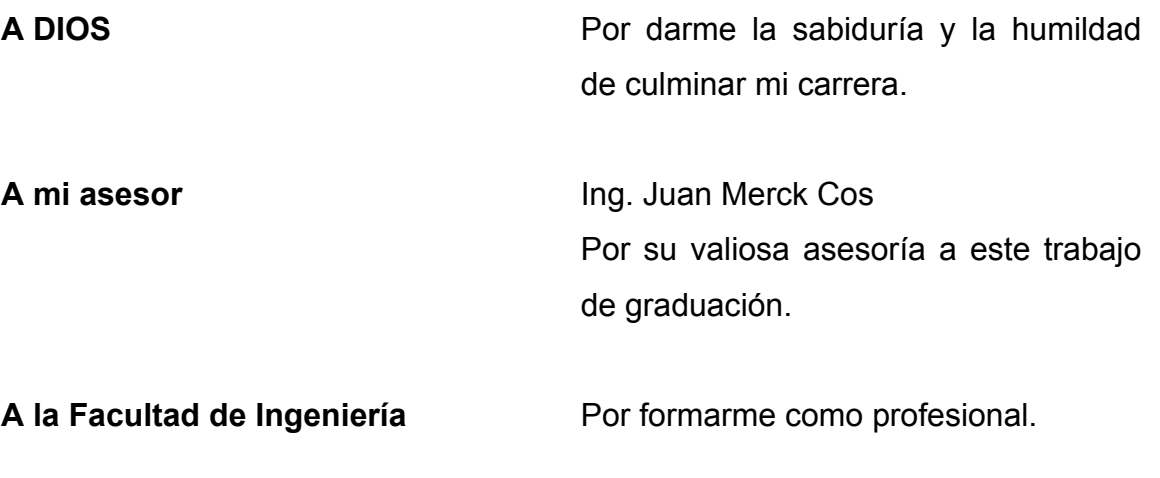

**A la Universidad de San Carlos de**  Por ser el templo del conocimiento. **Guatemala** 

# **ACTO QUE DEDICO**

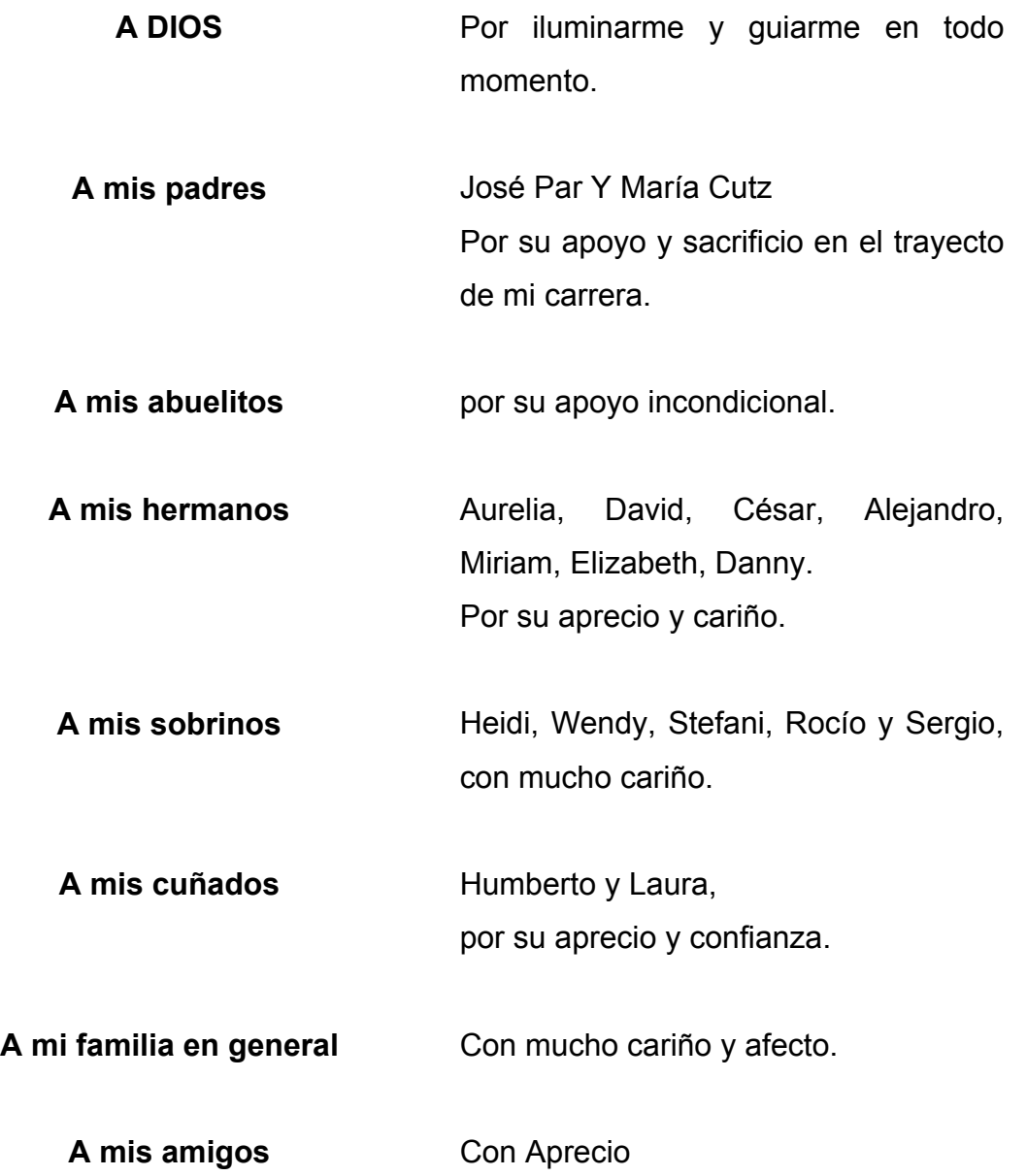

# **ÍNDICE GENERAL**

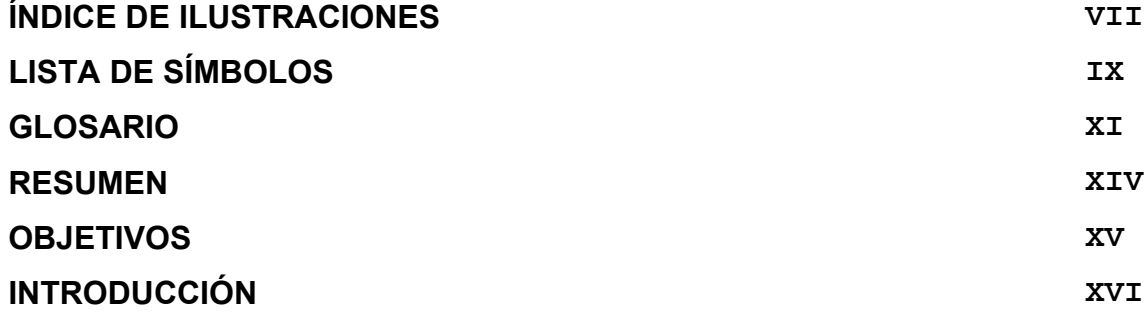

# **1. MONOGRAFÍA DE LAS ALDEAS EL AGUACATE Y CHUIJÁ**

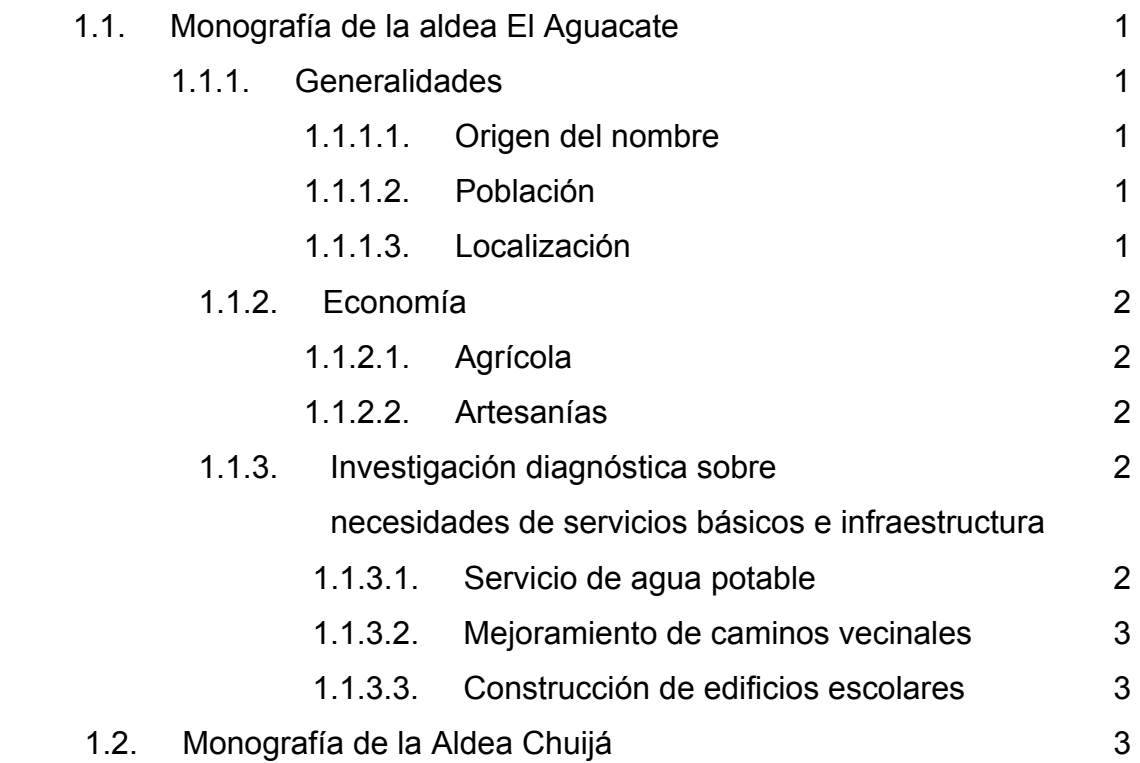

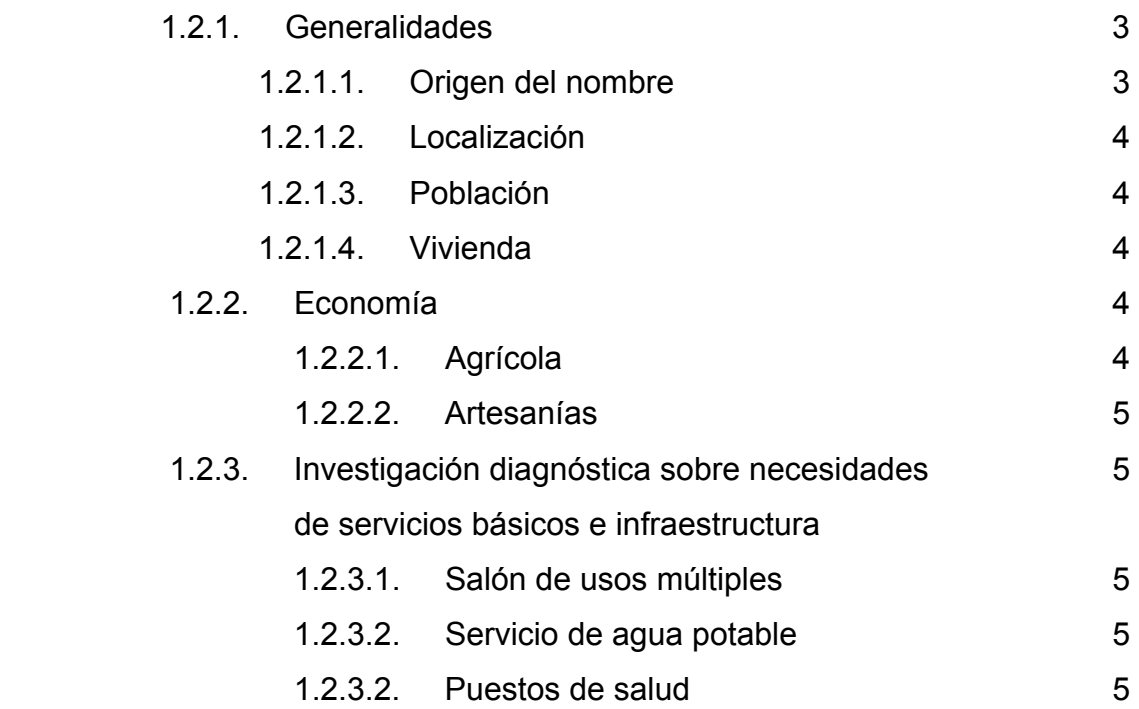

# **2. SERVICIO TÉCNICO PROFESIONAL, DISEÑO DEL PUENTE VEHICULAR PARA LA ALDEA EL AGUACATE**

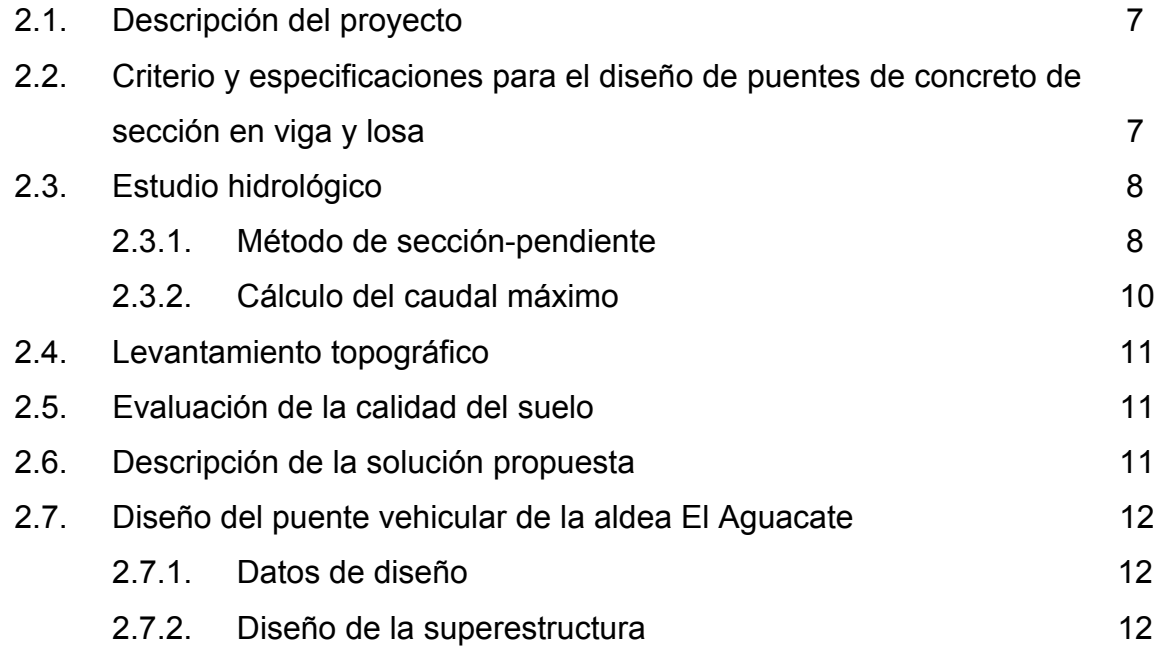

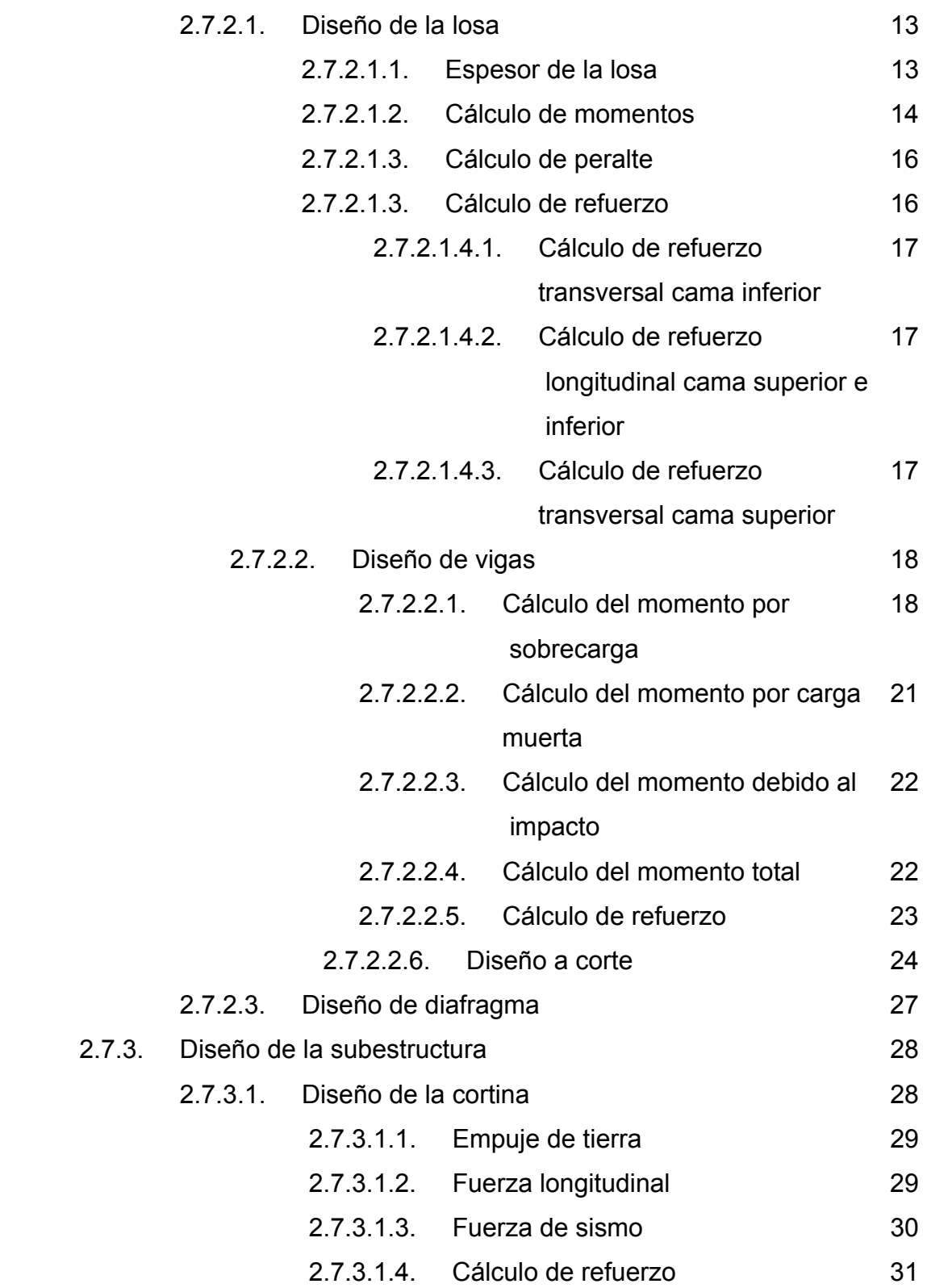

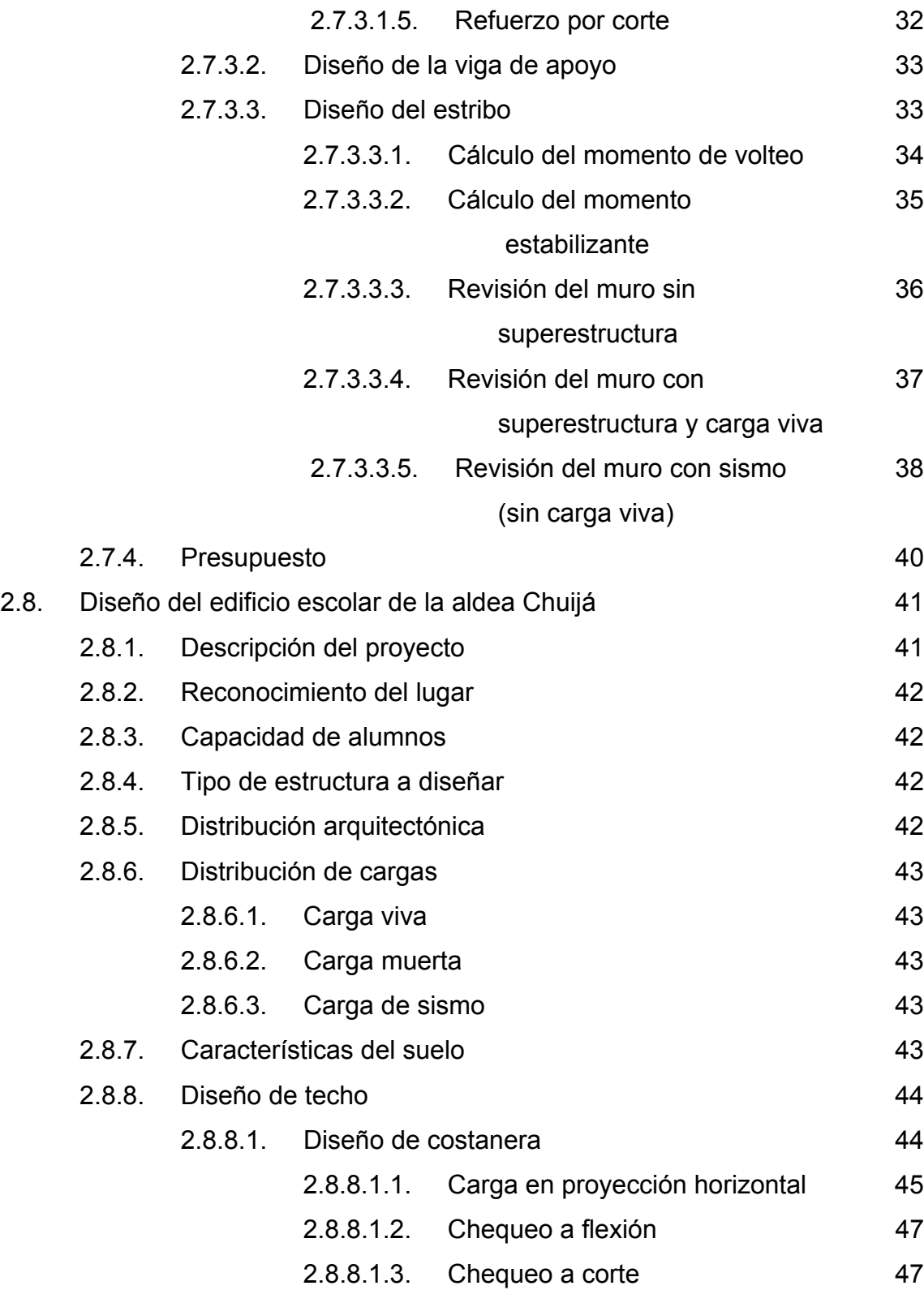

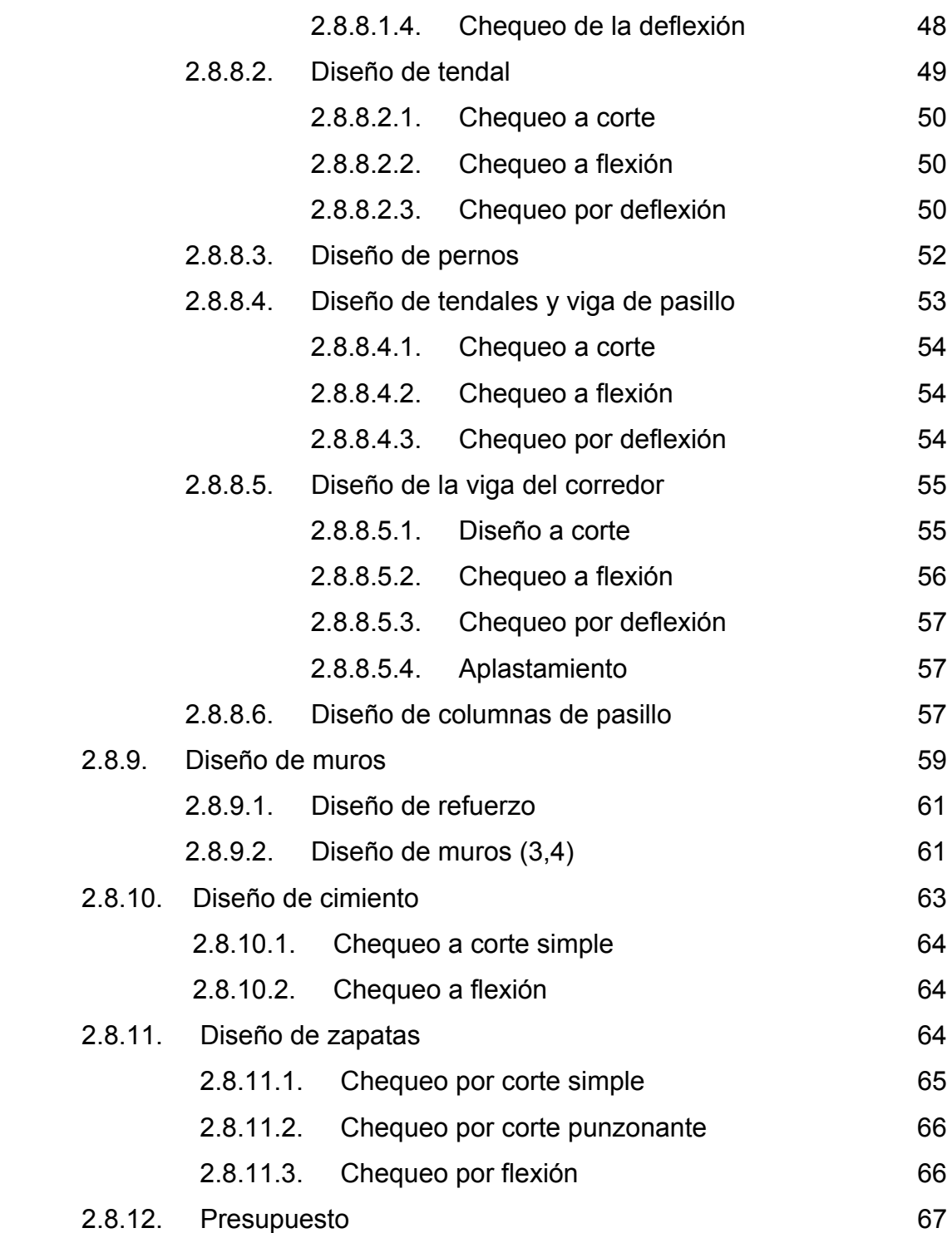

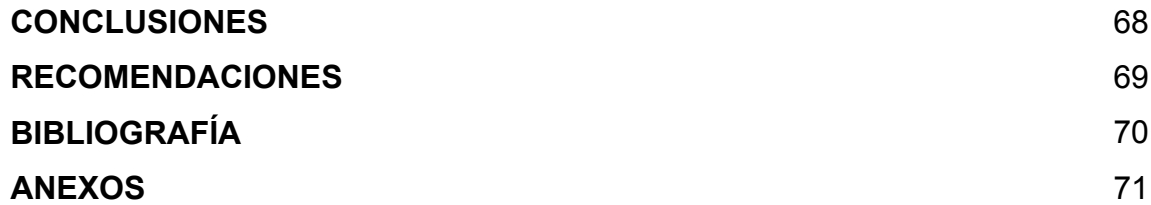

# **ÍNDICE DE ILUSTRACIONES**

# **FIGURAS**

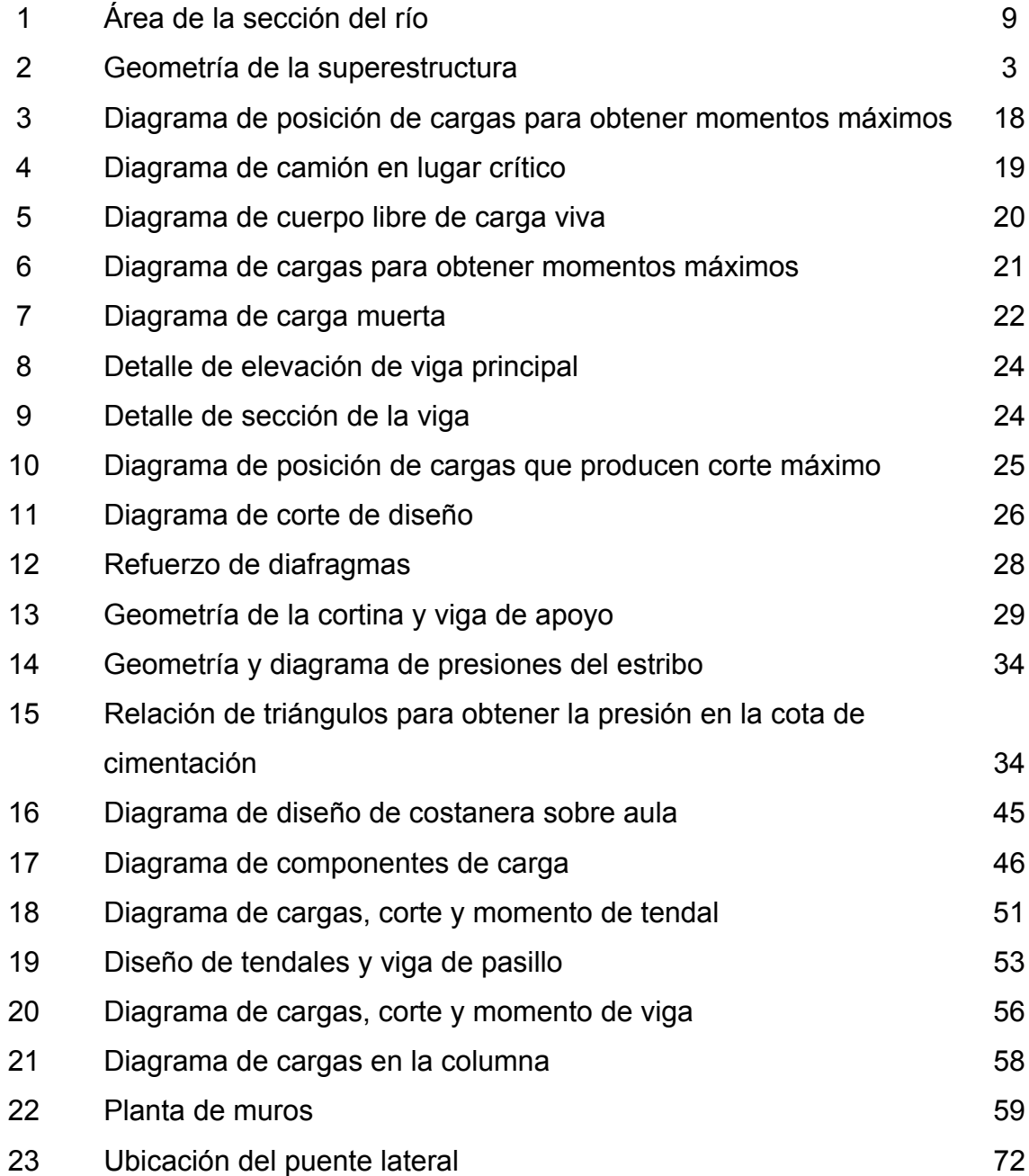

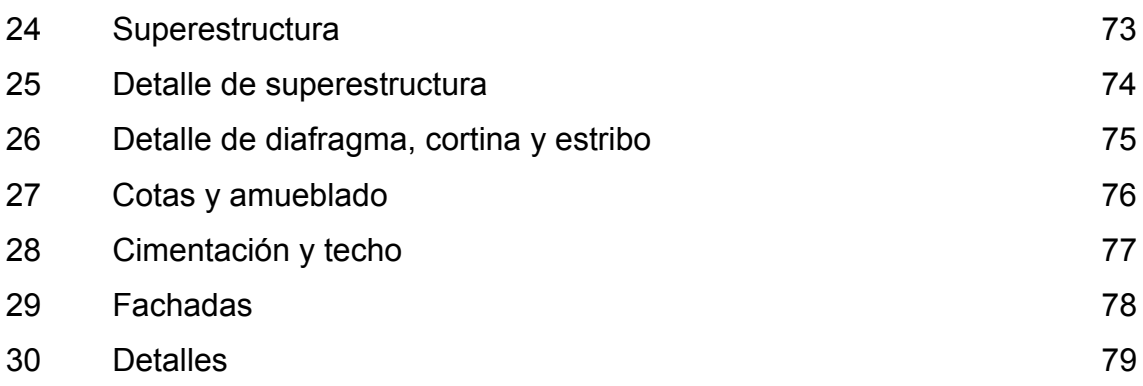

# **TABLAS**

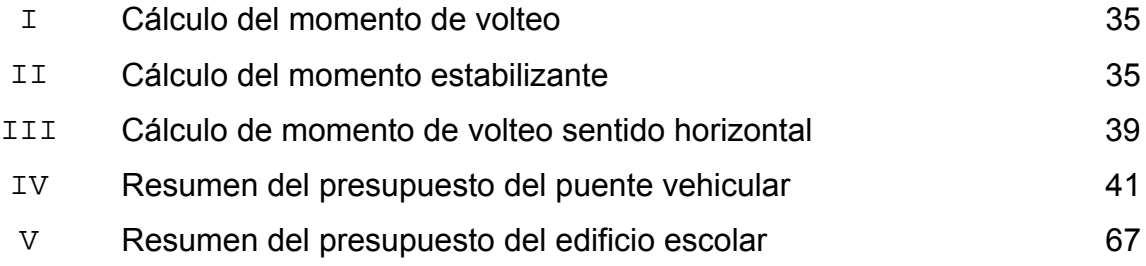

# **LISTA DE SÍMBOLOS**

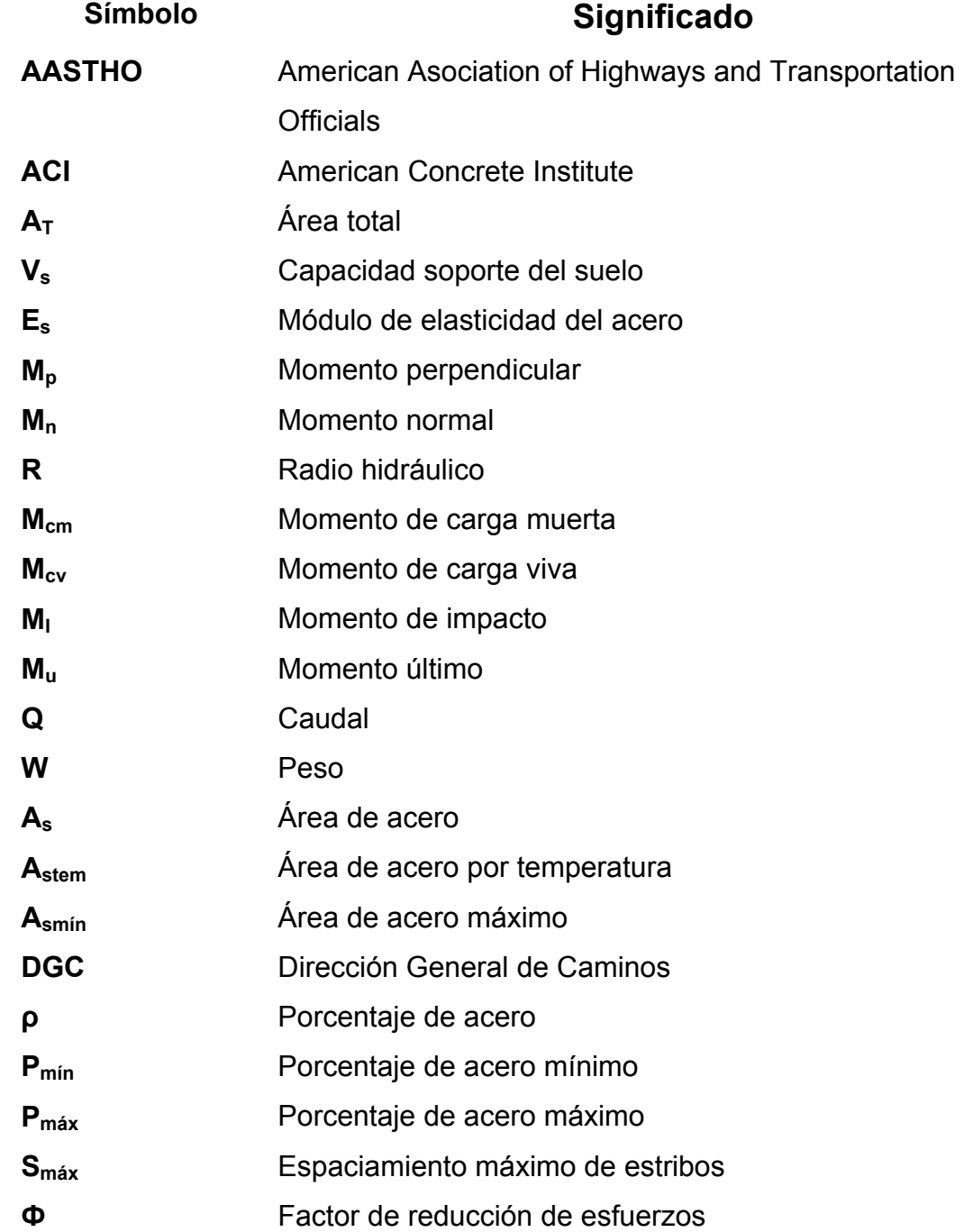

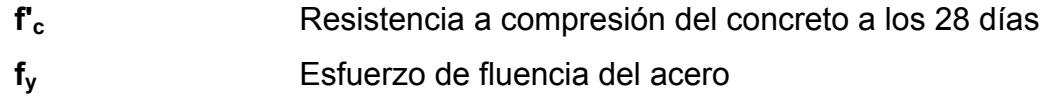

# **GLOSARIO**

- Acera **Espacio más elevado que la capa de rodadura donde** circulan los peatones.
- **Carga muerta** Carga permanente en la estructura.
- **Carga última** Carga por su respectivo factor de incertidumbre.
- **Carga viva** Carga no permanente a través del tiempo, se estima que podrá trasladarse en el futuro de un lugar a otro, debe tomarse siempre en cuenta para que no ocasione cambios estructurales.
- **Costanera** Largueros de madera que cargan sobre la viga principal.
- **Crecida** Estado que posee una corriente de agua cuando su caudal, que ha estado aumentado, pasa a ser mayor que un cierto valor específico.
- **Caudal** Volumen de agua que pasa por unidad de tiempo.
- **Cota de cimentación** Altura donde se construyen los cimientos referidos a un nivel determinado.

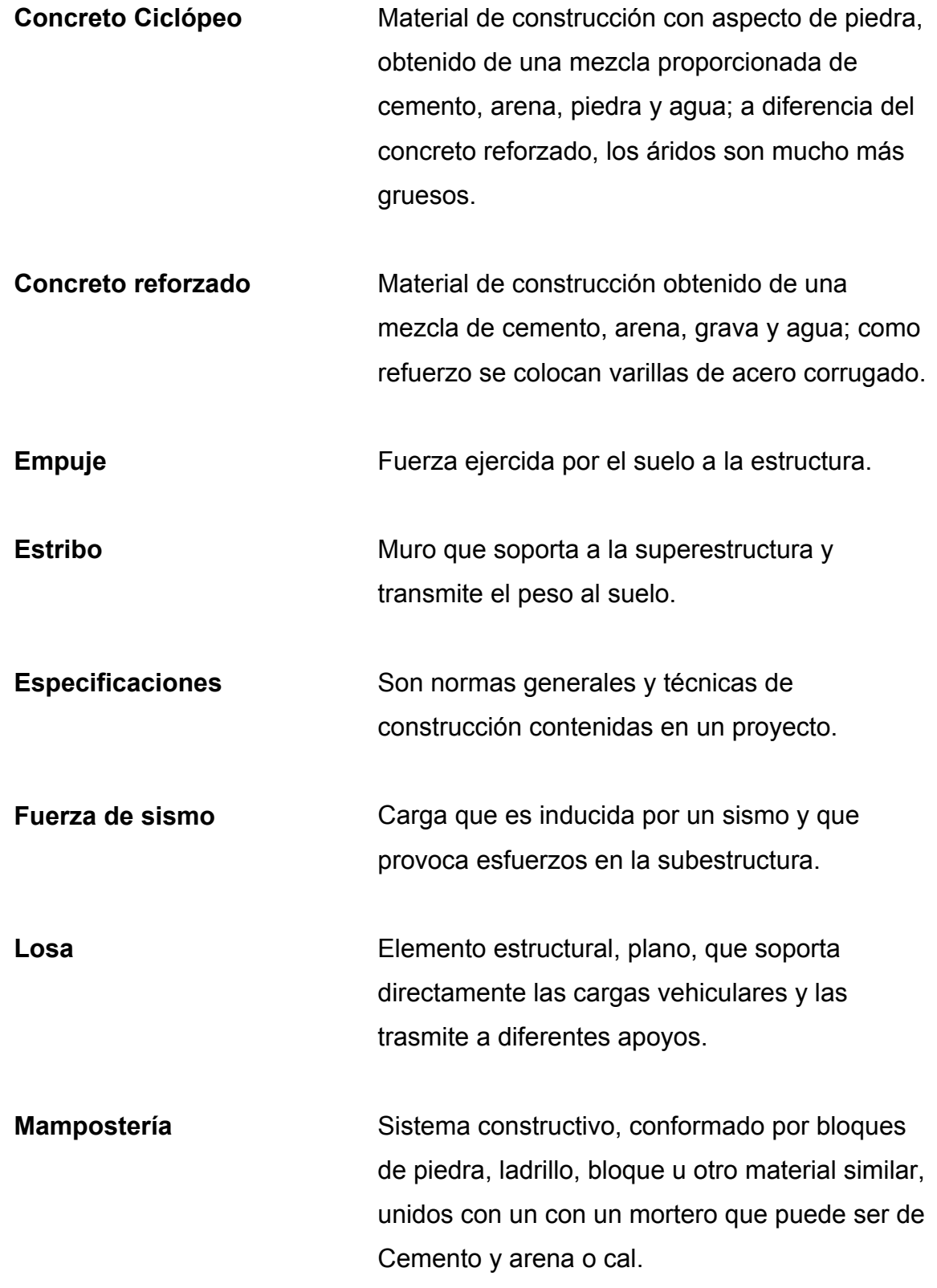

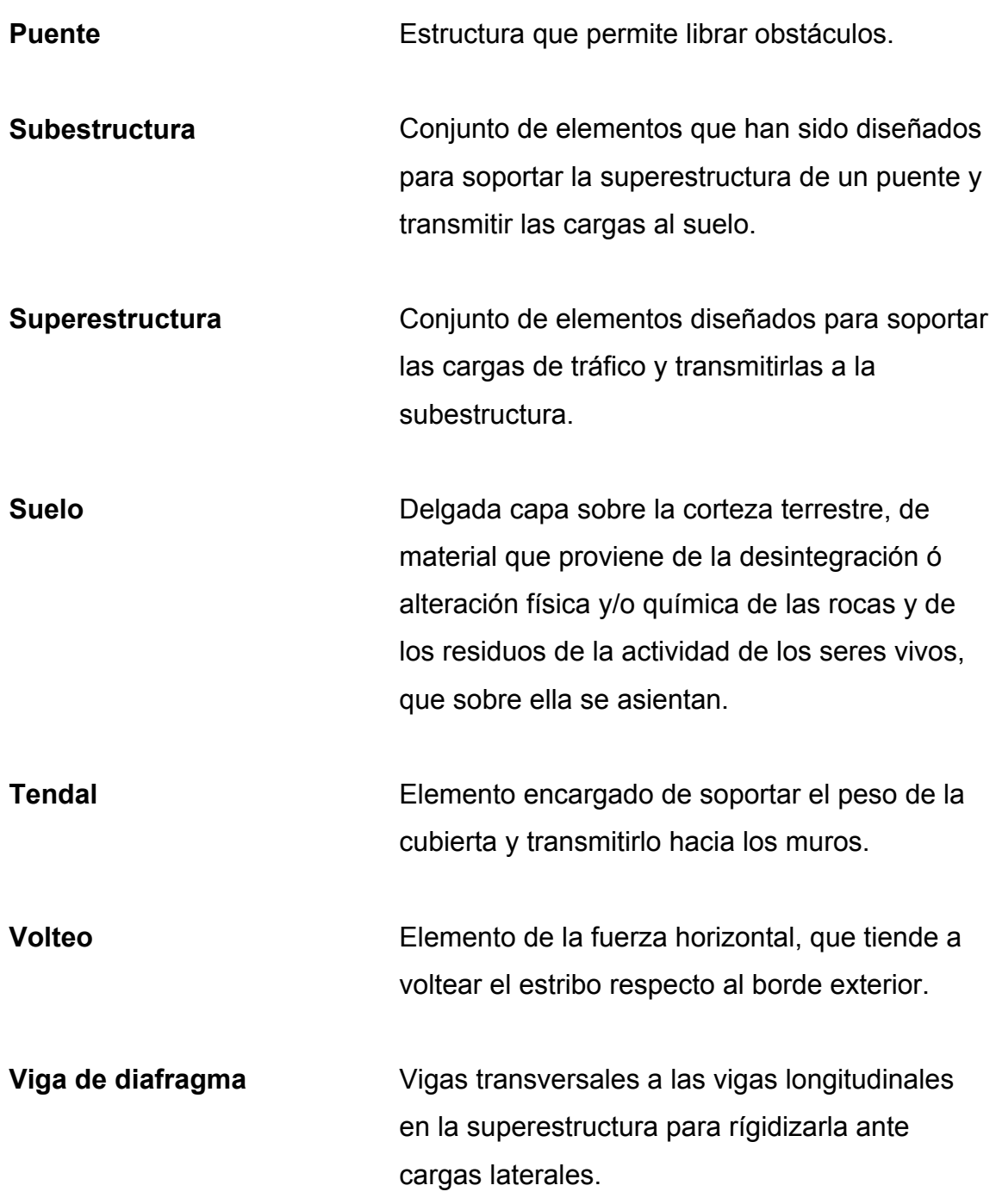

#### **RESUMEN**

El trabajo de graduación que a continuación se presenta muestra como resultado el diseño, de dos proyectos realizados en el municipio de San Pedro Jocopilas, Quiche, específicamente en las aldeas El Aguacate y Chuijá.

 En la aldea El aguacate se diseñó un puente vehicular de una vía, de 10 m de luz por 4.5 m de ancho, para soportar una carga de H-15-44; la superestructura será de concreto armado y la subestructura de concreto ciclópeo. Para el análisis se utilizaron las normas AASHTO y ACI.

 En la aldea Chuijá se diseñó un edificio escolar de 3 aulas, con una cubierta de lámina de zinc con artesón de madera, muros de block, cimiento corrido y zapatas aisladas.

## **OBJETIVOS**

### **General**

• Realizar el diseño del puente vehicular para la aldea El Aguacate y de un edificio escolar en la aldea Chuijá, del municipio de San Pedro Jocopilas, departamento de Quiché.

## **Especifico**

- 1. Desarrollar una investigación monográfica y una investigación diagnóstica sobre necesidades de servicios básicos e infraestructura de los lugares en estudio.
- 2. Capacitar a los miembros del Comité de la Comunidad, sobre conocimientos básicos de construcción.

### **INTRODUCCIÓN**

 El área rural de nuestro país tiene carencia de infraestructura y de servicios básicos, motivo por el cual las comunidades no han podido mejorar sus condiciones de vida.

 El municipio de San Pedro Jocopilas no es la excepción. La falta de un puente vehicular dificulta a los habitantes el traslado de sus productos en forma rápida y segura. La falta de un edificio escolar implica aulas improvisadas, espacios reducidos, y dificulta el aprendizaje para los niños.

 El trabajo está orientado a plantear soluciones al realizar el diseño de un puente vehicular para la aldea El aguacate y el diseño de un edificio escolar para la aldea Chuijá.

# **1. MONOGRAFÍA DE LAS ALDEAS EL AGUACATE Y CHIUJÁ**

## **1.1. Monografía de la aldea El Aguacate**

## **1.1.1. Generalidades**

## **1.1.1.1. Origen del nombre**

Etimológicamente; El Aguacate, se deriva de la producción agrícola, ya que en este lugar se produce mucho aguacate.

## **1.1.1.2. Población**

El número de habitantes de la aldea es de 1,240 y cuentan con 207 viviendas, haciendo un promedio de 6 habitantes por vivienda.

### **1.1.1.3 Localización**

 La aldea se localiza a una distancia de 30 kilómetros de la cabecera municipal, dividiéndose en 20 kilómetros de asfalto y 10 kilómetros de terracería en malas condiciones.

### **1.1.2. Economía**

#### **1.1.2.1. Agrícola**

 El Aguacate es una aldea donde la producción agrícola tiene el mayor porcentaje. También es de mencionar que los suelos del municipio se prestan para desarrollar tal actividad.

 Entre los principales cultivos se pueden mencionar: maíz, tomate, aguacate, fríjol y hortalizas.

#### **1.1.2.2. Artesanías**

Está actividad, tiene mucha relevancia en la aldea ya que es la segunda actividad que realizan los habitantes después de la actividad agrícola entre las artesanías más importantes figuran la elaboración de tejas y de ladrillos de barro cocido.

#### **1.1.3. Investigación diagnóstica sobre necesidades de servicios básicos e infraestructura**

De acuerdo a la investigación realizada en la comunidad, a través de entrevistas y observación en el lugar, las prioridades de la comunidad son:

#### **1.1.3.1. Servicio de agua potable**

Se estimó que el 60% de los hogares de El Aguacate tienen acceso al agua potable, y el resto no cuentan con este servicio.

Esta situación da como resultado enfermedades, por las malas condiciones

de saneamiento ambiental que rodea la comunidad, afectando principalmente a la población infantil con enfermedades parasitarias que son la principal causa de mortalidad.

#### **1.1.3.2. Mejoramiento de caminos vecinales**

 El mejoramiento de los caminos vecinales es de suma importancia, ya que la aldea cuenta con una carretera de terracería en pésimas condiciones y eso limita el traslado de su producción al casco urbano.

#### **1.1.3.3. Construcción de edificios escolares**

 La importancia de la construcción de un edificio escolar adecuado es fundamental debido, a que la aldea sólo tiene un edificio escolar de dos aulas, para atender toda la primaria, tanto de la aldea como de otras aldeas vecinas.

#### **1.2. Monografía de la aldea Chuijá**

### **1.2.1. Generalidades**

#### **1.2.1.1. Origen del nombre**

La palabra Chuijá significa ¨arriba de un río hay un caserío.

### **1.2.1.2. Localización**

 Se localiza a una distancia de 18 kilómetros de la cabecera municipal, la carretera tiene 16 kilómetros de asfalto y 2 kilómetros de terracería.

### **1.2.1.3. Población**

 Cuenta con una población de 1,750 habitantes, 890 hombres y 860 mujeres.

#### **1.2.1.4. Vivienda**

 La mayoría de casas están construidas con paredes de adobe y techo de teja, son de forma rectangular, con uno o dos ambientes, corredor y cocina.

### **1.2.2. Economía**

# **1.2.2.1. Agrícola**

La principal actividad económica de esta aldea es la agricultura, cultivando los siguientes productos.

 **Maíz:** las técnicas de producción se consideran tradicionales, en cuanto a la densidad de plantas por área y el manejo de las plantaciones.

**Fríjol:** es tan importante como el maíz, aunque se siembra en menor área.

### **1.2.2.2. Artesanías**

 La producción de cerámica se reporta como una actividad secundaria. Es una actividad generalizada en la elaboración manual de tejido (trenzado) de hoja de palma, utilizado para confeccionar sombreros.

#### **1.2.3. Investigación diagnóstica sobre necesidades de servicios básicos e infraestructura**

 De acuerdo a la investigación y a encuestas efectuadas por la municipalidad, las prioridades de la comunidad son:

#### **1.2.3.1. Salón de usos múltiples**

 La construcción de un salón de usos múltiples es de suma importancia para la comunidad, ya que no cuentan con un edificio adecuado para realizar reuniones de comités o eventos sociales.

### **1.2.3.2. Servicio de agua potable**

La falta de agua potable en esta comunidad, hace difícil realizar sus actividades productivas y de higiene personal, debido a que solo cuentan con una fuente de abastecimiento.

#### **1.2.3.2. Puestos de salud**

Actualmente el municipio cuenta con un solo centro de salud, debido a

lo cual no se atiende en forma eficiente a todas las personas. Tomando en cuenta la distancia a la aldea, se hace imposible que las personas sean atendidas rápidamente.

 Es notorio observar que la mayoría de los casos, que por mortalidad o morbilidad se presentan en la aldea, son ocasionadas por enfermedades previsibles, como las de tipo gastrointestinal y respiratorio.

**5** 

# **2. SERVICIO TÉCNICO PROFESIONAL DISEÑO DEL PUENTE VEHICULAR PARA LA ALDEA EL AGUACATE**

### **2.1. Descripción del proyecto**

El proyecto consiste en el diseño de un puente vehicular de concreto reforzado, de una vía, para soportar una carga viva AASTHO H15-44, con una luz entre apoyos de 10.00 m. y un ancho de rodadura de 4.5 m.

El puente vehicular estará conformado por:

Subestructura compuesta por:

- Cortina
- Viga de apoyo
- Estribos Superestructura compuesta por:
- Losa
- Diafragmas
- Vigas

# **2.2. Criterio y especificaciones para el diseño de puentes de concreto de sección en viga y losa**

Para el efecto se aplicarán las normas que la AASHTO establece tanto para la superestructura como para la subestructura.

#### **2.3. Estudio hidrológico**

En proyectos sobre puentes, el dato más útil e indispensable en el perfil transversal del cauce es el que corresponde al tirante normal, al tirante de creciente máxima y al tirante de creciente máxima extraordinaria, los cuales son necesarios para calcular la luz y altura del puente. El tirante normal de un río es aquel que lleva cuando se realiza el levantamiento topográfico y que varía dentro de cierto rango durante la época de estiaje. La creciente máxima es aquella que se produce con mayor frecuencia en las épocas de lluvia y se determinan a través de señales que deja, o por la información de vecinos del lugar. Este tipo de crecidas ocurre cada año.

 En el diseño de un puente se debe considerar la creciente máxima. Generalmente se coloca la superestructura dos metros arriba de la creciente máxima.

 Para el cálculo de los caudales que puedan tener los ríos existen varios métodos, entre los cuales se tiene: aforo directo con molinete, vertederos, volumétrico, aforo químico, sección-pendiente, etc.

 El metodo que se utilizó en el presente proyecto fue el de sección – pendiente.

#### **2.3.1. Método de sección-pendiente**

 Es uno de los métodos más utilizados en lugares donde no es posible recabar información suficiente para un cálculo confiable.

 Para obtener la crecida máxima se procede a consultar a los habitantes del lugar, buscar señales que han dejado las crecidas anteriores y a indagar en archivos o crónicas locales.

 Al definir una altura de crecida, se obtiene el valor del área de la sección. Para ello se calcula el área de influencia de cada sección parcial.

## **Figura 1. Área de la sección del río**

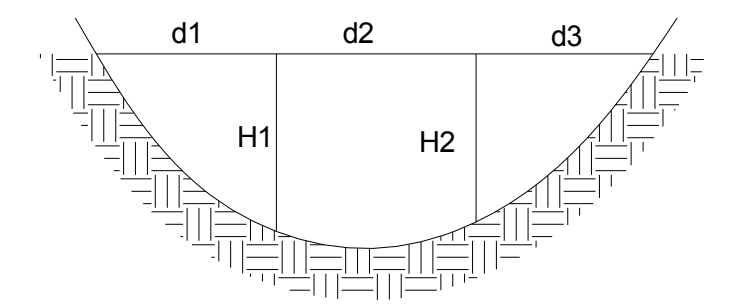

 $A_1 = (d_1 / 2 + d_2 / 2) * H_1$  $A_2 = (d_2 / 2 + d_3 / 2) * H_2$  $A_T = A_1 + A_2$ 

 Luego se obtiene el valor de la velocidad " V " por medio de la fórmula de Manning:

$$
V = 1/N * R^{2/3} * S^{1/2}
$$

Donde:

 $V =$  velocidad ( m / s)

R = radio hidráulico ( m)

S = pendiente

N = coeficiente de rugosidad

## **2.3.2. Cálculo del caudal máximo**

 De los datos obtenidos en el campo se determinaron los siguientes resultados:

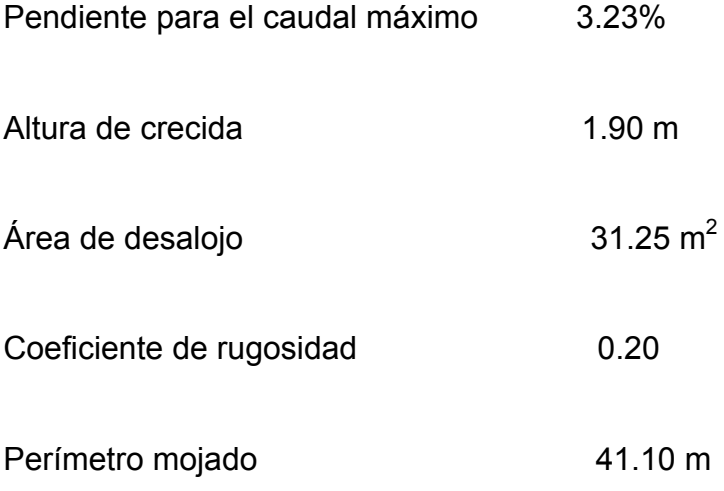

Cálculos:

 $R = A / P.M = 31.25 / 41.10 = 0.760$ 

V = 1 / 0.2  $*$ 0.760  $^{2/3}$   $*$  0.0323  $^{1/2}$  = 0.75 m / s

 $Q = V * A = 0.75 * 31.25 = 23.44 \text{ m}^3 / \text{s}$ 

 El caudal obtenido servirá para determinar la altura mínima del puente y el área de descarga.

 La altura del lecho del río hasta la crecida máxima es de 1.90 m, y la altura de la crecida máxima hasta la superestructura es de 2 m, para una altura total 3.9 m.

#### **2.4. Levantamiento topográfico**

 El levantamiento topográfico es una herramienta indispensable en el diseño de puentes, ya que permite representar gráficamente los posibles puntos de ubicación de la obra y la geometría de las partes del puente.

Se realizaron los levantamientos siguientes:

Planimétrico, utilizando el método de conservación del azimut.

Altimétrico, utilizando una nivelación simple.

Los datos y resultados se muestran en el apéndice.

### **2.5. Evaluación de la calidad del suelo**

 Debido a la falta de recursos de la municipalidad, no fue posible realizar los ensayos correspondientes para determinar la calidad del suelo, por lo que se recurrió a una observación de campo, acompañada de una pequeña

perforación; de lo cual se dedujo que el suelo es de tipo arenoso y con base en esto se presumió un valor soporte de 20,000 kg/m<sup>2</sup> y una cota de cimentación de 1.20 m.

### **2.6. Descripción de la solución propuesta**

El puente estará conformado por una superestructura de concreto armado, consistente en una losa plana, banquetas, 2 vigas principales y 2 diafragmas. La subestructura estará conformada por estribos de concreto ciclópeo; además, contará con una viga de apoyo de concreto armado.

### **2.7. Diseño del puente vehicular de la aldea El Aguacate**

#### **2.7.1. Datos para diseño**

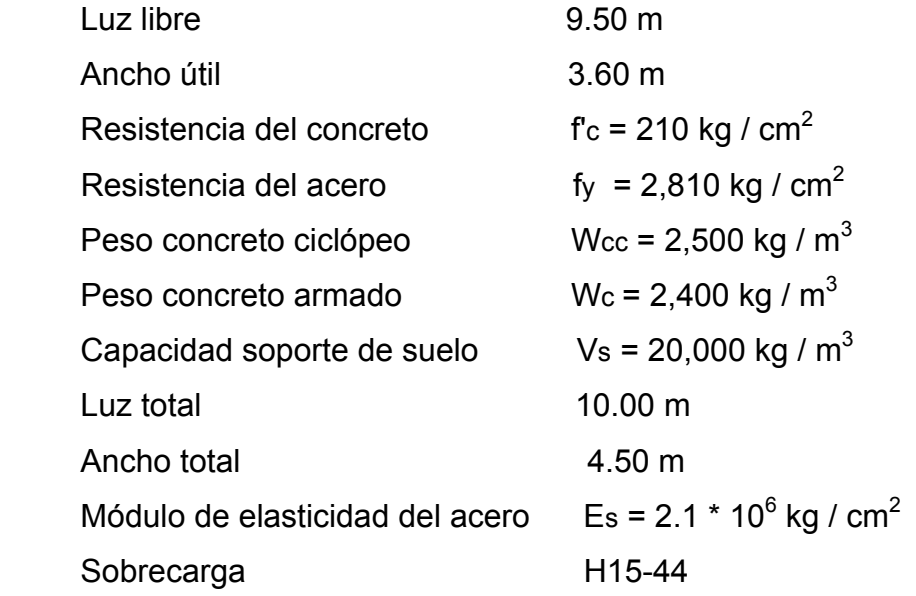

### **2.7.2. Diseño de la superestructura**

La superestructura estará compuesta por: losa de rodadura, 2 vigas principales, 2 diafragmas y banquetas laterales.

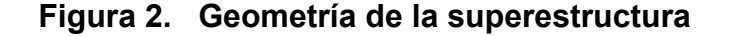

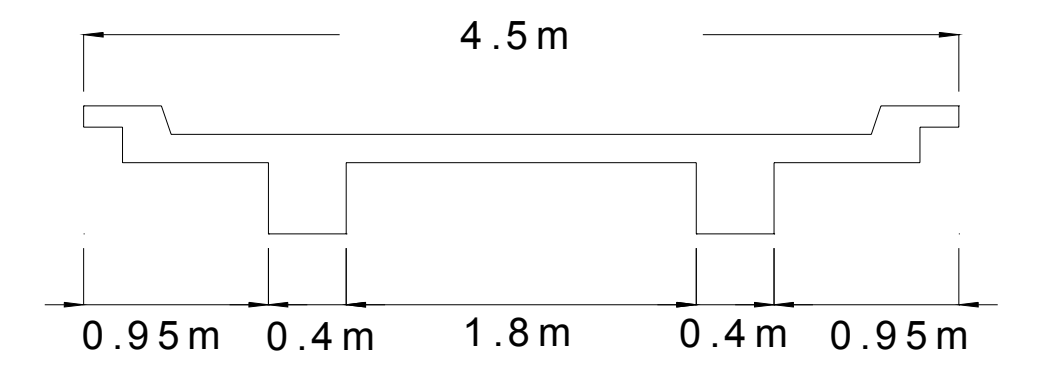

### **2.7.2.1. Diseño de la losa**

 La losa del puente se diseñará con respecto a las normas AASTHO; para esto, es necesario determinar cómo trabaja la losa. En este caso, la losa trabaja en un solo sentido, que es el sentido corto, y por lo tanto el refuerzo principal de la losa es perpendicular al tráfico. La separación entre vigas que hace la luz de la losa es de 1.80 m.

#### **2.7.2.1.1. Espesor de losa**

 Según especificación AASHTO 8.9.2. para losas con refuerzo principal perpendicular a la dirección del tránsito se recomienda:

T = 1.2 ( L + 3.05 ) / 30 ≥ 0.17 m

Donde :

 T = espesor  $L = Iuz$  libre entre vigas

 $T = 1.2(1.8 + 3.05) / 30 = 0.19$  m

Se utilizará un espesor de 20 cm.

### **2.7.2.1.2. Cálculo de momentos**

 Los momentos que se analizarán son: por carga muerta, sobrecarga e impacto; obteniendo con ellos el momento total, con el cual se procederá posteriormente al cálculo del refuerzo. A continuación se detalla cada uno de ellos:

• Momento debido a peso muerto

$$
M_{cm} = W_{cmu} * L^2 / 10
$$

Donde:

 $W_{\text{cmu}}$  = carga muerta ultima  $L = Iuz$  libre entre vigas

 $W_{cm} = W_c * T * 1 = 2,400 * 0.2 * 1 = 480$  kg/m de ancho  $W_{cm}$  = 480 kg / m de ancho  $M_{cm}$  = 480  $*$  1.8<sup>2</sup>/ 10 = 217.73 kg-m

• Momento debido a sobrecarga

Según especificación AASHTO 3.24.3 caso A, para refuerzo principal perpendicular a la dirección del tráfico, el momento por carga viva está dado por:

 $M_{\text{cv}} = [0.8 * (S + 2) / 32] * P$ 

Donde:

S = luz libre entre vigas (pies) P = peso del eje más pesado (lb) Peso de eje más pesado  $P = 12,000$  lb  $M_{\text{cv}}$  = [0.80  $*$  (5.91 + 2) / 32]  $*$  12,000 = 2,373 lb – pie = 328.85 kg – m

• Momento debido al impacto

 La carga de impacto es un incremento en el momento producido por la carga viva. Tiene que ser menor o igual al 30%, (AASTHO 3.8.2.1).

 $I = 15 / (L + 38)$ 

Donde:

 $I =$  fracción de impacto, siendo  $I_{max} = 30\%$ 

L = longitud del tramo donde la carga produce el máximo esfuerzo (m).

 $I = 15 / (1.8 + 38) = 0.38$ 

Como 38% >  $I_{max}$  entonces utilizar  $I_{max}$  = 30%

• Momento último

Según AASTHO 1.2.22; la fórmula se integra de la siguiente manera:
$M_u = 1.3[M_{cm} + 5/3(M_{cv}^*1)]$  $M_u = 1.3[217.73 + 5/3(328.85 * 1.3)] = 1,209.31 kg - m$ 

# **2.7.2.1.3. Cálculo de peralte**

 $d = H - \theta / 2 -$  recubrimiento (se usará varilla No.5)  $d = 20 - 1.59 / 2 - 2.5 = 16.70$  cm

#### **2.7.2.1.4. Cálculo de refuerzo**

Para calcular el área de acero se utilizará la siguiente fórmula

$$
A_s = [b * d - \sqrt{(b * d)^2 - (M_u * b) / (0.003825 * f_c)]} * 0.85 * f_c / f_y
$$
  
Donde:  

$$
\Phi = 0.9
$$
  

$$
M_u = 1,209.31 kg - m
$$
  

$$
d = 16.70 cm
$$
  

$$
f_c = 210 kg / cm^2
$$
  

$$
f_y = 2,810 kg / cm^2
$$
  

$$
Y se obtiene A_s = 2.90 cm^2
$$

Chequeando Asmin y Asmax se verificará si el As está en el rango, según norma ACI.

$$
A_{\text{smin}} = \rho_{\text{min}} * b * d
$$
\n
$$
\rho_{\text{min}} = 14.1 / f_y = 14.1 / 2,810 = 0.005
$$
\n
$$
A_{\text{smin}} = 0.005 * 100 * 16.70 = 8.35 \text{ cm}^2
$$
\n
$$
A_{\text{smáx}} = 0.5 * \rho_{\text{bal}} * b * d
$$
\n
$$
\rho_{\text{bal}} = (\beta_1)^2 [0.003 / (f_y / E_s + 0.003)] * f_c / f_y
$$

 $\rho_{\text{bal}}$  = (0.85)<sup>2</sup> [0.003 / (2,810 / 2.1 \* 10<sup>6</sup> + 0.003)] \* 210 / 2,810 = 0.037  $A<sub>smáx</sub> = 0.5 * 0.037 * 100 * 16.70 = 30.90$  cm<sup>2</sup>

## **2.7.2.1.4.1. Cálculo de refuerzo transversal cama inferior**

Como el  $A_s < A_{smín}$  entonces utilizar  $A_{smín}$  = 8.35 cm<sup>2</sup>

Utilizando refuerzo No.5, el armado quedará distribuido de la siguiente manera:

No.5 @ 23 cm perpendicular al tráfico.

## **2.7.2.1.4.2. Cálculo de refuerzo longitudinal cama superior e inferior**

 La AASHTO (3.24.10.2) recomienda que el refuerzo longitudinal debe ser el 67% como máximo del refuerzo transversal.

 $A_s = 0.67*A_{\text{stransy}} = 0.67*8.35 = 5.60 \text{ cm}^2$ 

Proponiendo armado No.4 @ 22 cm

 **2.7.2.1.4.3. Cálculo de refuerzo transversal cama superior** 

Se calcula refuerzo por temperatura.

 $A_{\text{stemp}} = 0.002 * b *T$  $A_{\text{stemp}} = 0.002 * 100 * 20 = 4 \text{ cm}^2$ 

 Utilizando refuerzo No.3, el armado quedará distribuido de la siguiente manera: No.3 @ 17 cm. Este deberá colocarse en la cama superior.

## **2.7.2.2. Diseño de vigas**

 La sección de las vigas principales se determina basándose en la luz de las mismas; se recomienda un peralte no menor de L / 16 y la base no deberá ser menor que el peralte sobre 3.5.

 De acuerdo a este criterio, se establecieron las dimensiones siguientes: Base =  $0.4$  m y peralte =  $0.7$  m

## **2.7.2.2.1. Cálculo del momento por sobrecarga**

 Según especificación AASHTO, puesto que la separación entre ejes de vigas, S = 2 m >1.80 m, entonces la carga sobre cada viga será la reacción de las cargas por rueda.

# **Figura 3. Diagrama de posición de cargas para obtener momentos máximos.**

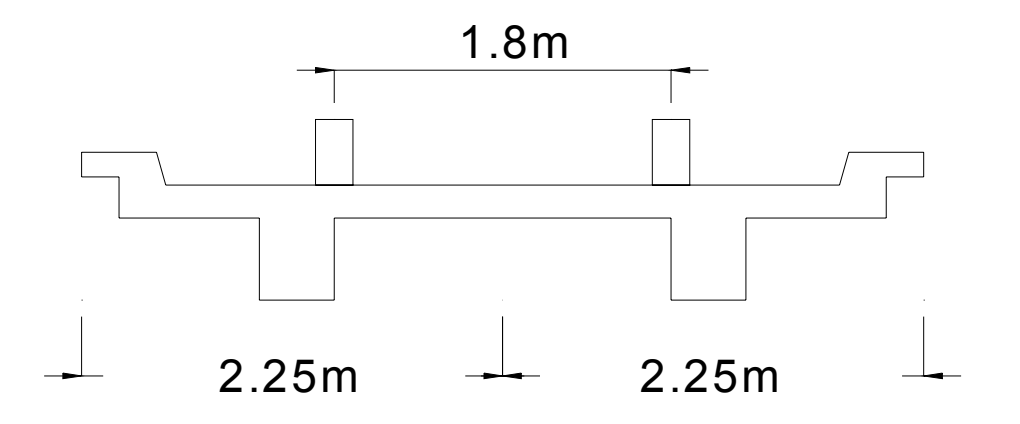

La fracción de la carga de la rueda que absorbe cada viga es:

 S / 1.75 Donde: S = separación máxima entre vigas

$$
1.80 / 1.75 = 1.03
$$

La carga por eje se obtiene de la siguiente manera:

Carga de eje trasero =  $P *$  fracción de carga  $*$  factor de carga última  $= 5,443.11 * 1.03 * 1.7 = 9,530.89$  kg

Carga de eje delantero = P \* fracción de carga \* factor de carga última

 $= 2,700 * 1.03 * 1.7 = 4,727.7$  kg

 Los momentos máximos debidos a la sobrecarga se calculan respecto al lugar critico.

# **Figura 4. Diagrama de camión en lugar crítico**

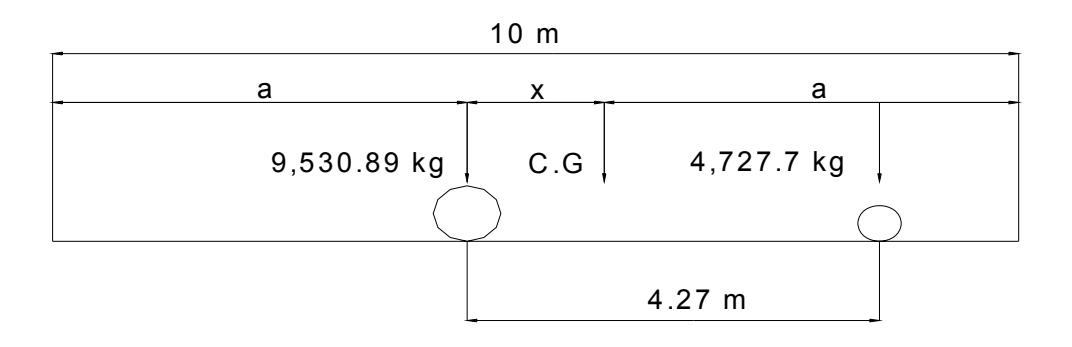

Encontrando los valores de "a" y de "x". Para encontrar x, se hace sumatoria de momentos para hallar el centro de gravedad.

 $\sum M_{CG} = 0$  $9,530.89X = 4,727.7*(4.27 - X)$  $X = 1.42 m$ 

Encontrando a:  $2a + X = 10$  $X = (10 - 1.42) / 2 = 4.29$  m

Teniendo las distancias, se hace el diagrama de cuerpo libre

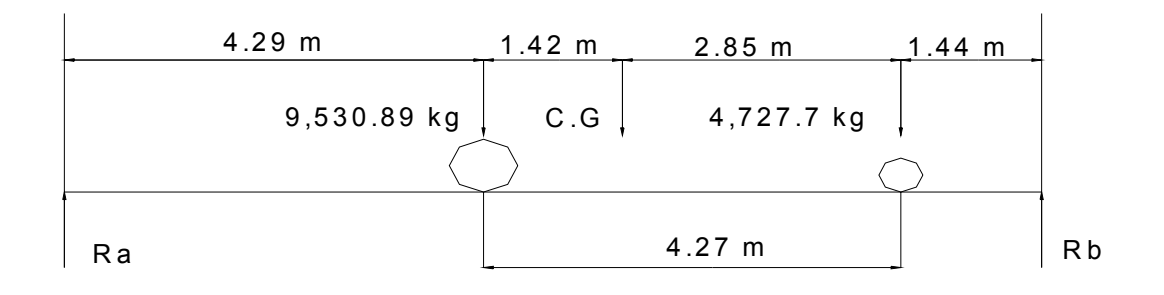

## **Figura 5. Diagrama de cuerpo libre de carga viva**

Se encuentran las reacciones en los apoyos

 $\Sigma M = 0$  $10R_a = 61229.27$  $R_a = 6,122.93$  kg  $10R_b = 81,356.63$  $R_b = 8,135.66$  kg

 Para el momento máximo, se hace un corte en la sección donde se aplica la carga mayor y se hace el análisis del momento.

#### **Figura 6. Diagrama de cargas para obtener momentos máximos**

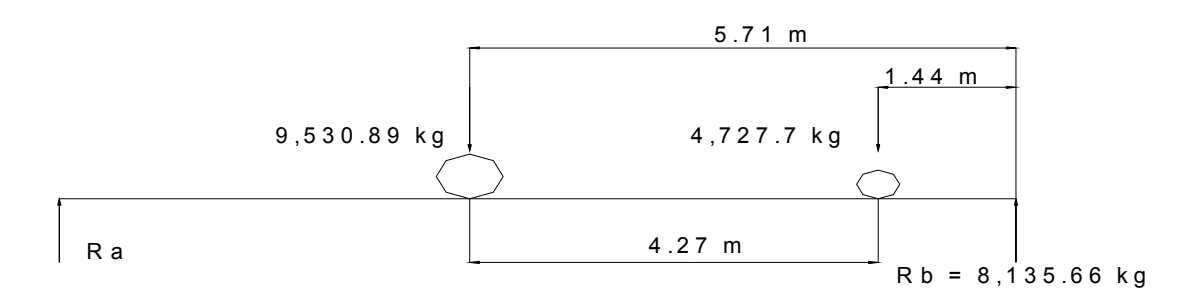

Mmáx = 8,135.66 \* 5.71 – 4,727.7 \* 4.27 Mmáx = 26,267.34 kg - m

#### **2.7.2.2.2. Cálculo del momento por carga muerta**

 El momento debido a la carga muerta es la sumatoria de los momentos que actúan en la viga.

 $W<sub>losa</sub> = 480 kg/m$ Wviga = 2,400 \* 0.7 \* 0.4 = 672 kg / m

 $W_{cm} = W_{loss} + W_{viga}$  $W_{cm}$  = 480 + 672 = 1,152 kg / m  $W_{cmu}$  = 1.4  $*$  1,152 = 1.612.80 kg / m

El momento máximo se calcula respecto al siguiente diagrama.

## **Figura 7. Diagrama de carga muerta**

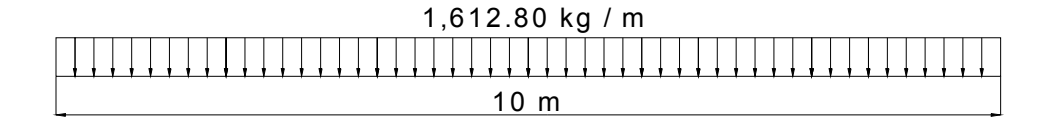

$$
M_{\text{max}} = W_{\text{cmu}} * L^2 / 8 = (1,612.80 * 10^2) / 8 = 20,160 \text{ kg} - \text{m}
$$

# **2.7.2.2.3. Cálculo del momento debido al impacto**

Del concepto de impacto mencionado anteriormente se tiene:

$$
I = 15 / (L + 38) = 15 / (10 + 38) = 0.31 > 0.3
$$
, utilizar 0.3

# **2.7.2.2.4. Cálculo del momento total**

El momento total máximo se obtiene de la siguiente manera:

 $M_{1max} = 1.3[M_{cm} + 5/3(M_{cv} * I * F.D)]$  Donde: I = impacto F.D = factor de distribución

 $M_{\text{max}}$  = 1.3[1,612.80 + 5/3(26,267.34 \* 1.3 \* 1.03)]  $M_{\text{max}}$  = 78,302.57 kg – m

## **2.7.2.2.5. Cálculo de refuerzo**

Para el refuerzo en el centro de la viga se tiene:

 $M = 78,302.57$  kg – m  $b = 40$  cm  $d = 65$  cm  $f_c = 280$  kg / cm<sup>2</sup>  $f_v = 4200$  kg / cm<sup>2</sup>

Se obtiene:

 $A_s$  = 36.35 cm<sup>2</sup>  $A_{\text{smín}} = 8.73 \text{ cm}^2$  $A_{\text{sm\'{a}x}} = 37.57 \text{ cm}^2$ 

$$
A_{\text{smín}} < A_{\text{s}} < A_{\text{smáx}} \quad \text{OK}.
$$

El armado quedará de la siguiente manera:

Cama Inferior: 7 No.8 + 1 No.4

Cama superior: 33%  $*(A_s) = 0.33 \times 36.35 = 12.13 \text{ cm}^2$ ; 2 No.8 + 2 No.4

 **Figura 8. Detalle de elevación de viga principal** 

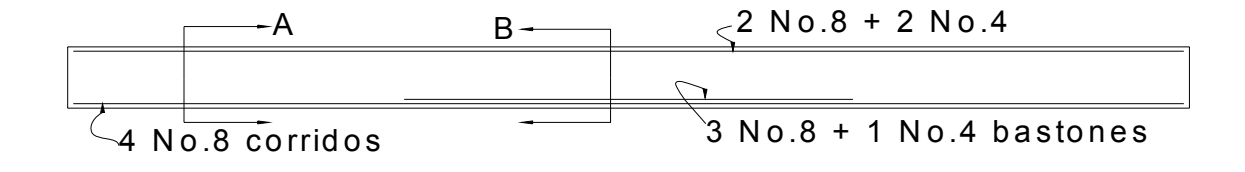

 **Figura 9. Detalle de sección de la viga** 

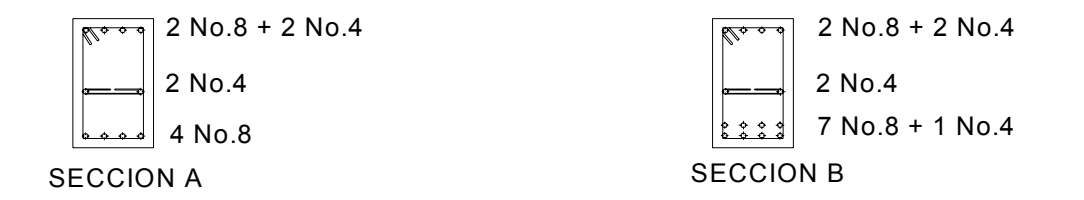

## **2.7.2.2.6. Diseño a corte**

# • **Esfuerzo por carga muerta**

El esfuerzo cortante máximo se obtiene en los apoyos y se calcula por medio de la siguiente fórmula:

$$
V_{\text{max}} = W * L / 2 + P = 1,612.8 * 10 / 2 + 324 = 8.388
$$
 kg.

#### • **Esfuerzo por sobrecarga**

El esfuerzo por sobrecarga se calcula por medio de la reacción que la estructura tiene cuando el camión está ingresando al puente.

**Figura 10. Diagrama de posición de cargas que producen corte máximo** 

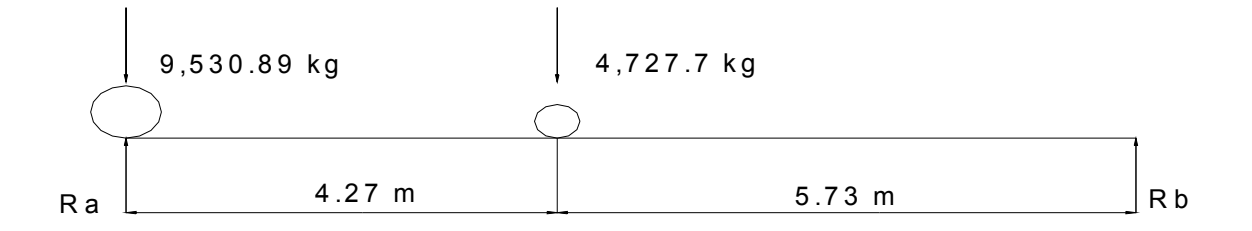

 $R_a$  \* 10 = 9,530.89 \* 10 + 4,727.7 \* 5.73  $R_a = V_{max} = 12,239.86$  kg

#### • **Esfuerzos cortantes totales**

 $V_{tmAx} = 1.3[V_{cm} + 5/3 (V_{cv} * I)]$  $V<sub>tmáx</sub> = 1.3[8,388 + 5/3(12,239.86 * 1.3)]$  $V_{tmax}$  = 45,380 kg

## • **Cálculo de refuerzo**

 Con base en el diagrama de corte real y con la siguiente fórmula, se calcula la fuerza última de resistencia del concreto a corte:

$$
V_{rc}
$$
 = 0.85 \* 0.53 \*  $\sqrt{f_c}$  \* b \* d  
 $V_{rc}$  = 0.85 \* 0.53 \*  $\sqrt{210}$  \* 40 \* 65 = 16,973.75 kg

 **Figura 11. Diagrama de corte de diseño** 

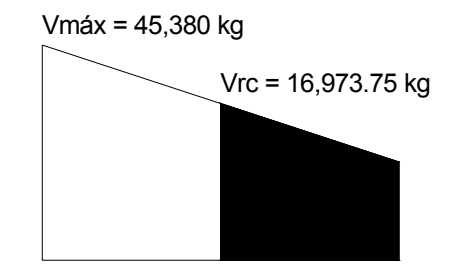

 Por medio del diagrama de corte de diseño se obtiene el corte máximo ( $V_{\text{max}}$ ). Una vez determinado; estos esfuerzos:  $V_{\text{rc}}$  y  $V_{\text{max}}$ ; se calcula el esfuerzo cortante que será absorbido por el acero; el cual se obtiene por medio de la siguiente fórmula:

 $V_s = V_{max} - V_{rc} = 45,380 - 16,973.75 = 28,406.25$  kg Comprobando límites de espaciamiento:

Sí  $\Phi * 1.1 * \sqrt{r_c * b * d} < V_s < 2.1 * \sqrt{r_c * b * d}$  $S<sub>max</sub> = S / 4$ 

Pero sí 
$$
V_s < Φ * 1.1 * \sqrt{r_c} * b * d
$$
  
\n $S_{max} = d / 2$ 

Calculando:

 $0.85 * 1.1 * \sqrt{210} * 40 * 65 = 35,225.54$  kg  $2.1 * \sqrt{210 * 40 * 65} = 79,122.92$  kg

Como  $V_s < \Phi * 1.1 * \sqrt{f_c * b * d}$  $S_{\text{max}} = S / 4 = 65 / 4 = 16.25$  cm  $S_{\text{max}}$  = 16 cm

#### • **Cálculo del espaciamiento**

Utilizando varilla No.3

 $S = A_v * f_y * d / V_s = 2 * 0.71 * 2,810 * 65 / 28,406.25 = 9.13$  cm  $S = 9$  cm

La distribución de los estribos queda de la siguiente manera:

 28 estribos @ 9 cm y 15 estribos @ 32cm (ver detalle en los planos de apéndice).

#### **2.7.2.3. Diseño de diafragma**

 La especificación AASHTO 8.12.2 dice que en un diafragma intermedio es recomendado en el punto máximo al momento positivo para luces mayores de 40 pies (12.19 m).

 Debido a que la luz del puente es de 10 m, no se utilizará diafragma intermedio, sino sólo externo.

Diafragma exterior:  $h = 0.5$ \*h<sub>viga</sub>  $h = 0.5 * 0.7 = 0.35$  m

El ancho de los diafragmas es generalmente de 30 cm.

Se tiene:

 peralte = 35 cm  $base = 30 cm$ 

 Según especificación AASHTO, el refuerzo será equivalente al acero mínimo requerido por la sección, tanto en cama inferior como en superior.

 $A_{\text{smín}} = 14.1 / f_y * b * d = 14.1 / 2,810 * 30 * 35 = 5.27 \text{ cm}^2$ .

## **Figura 12. Refuerzo de diafragmas**

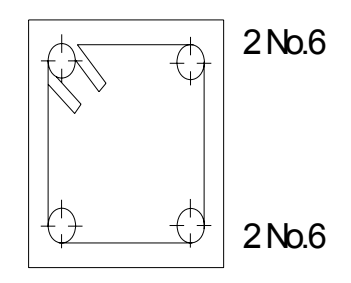

El espaciamiento entre estribos es de 1/2d.

 $S = 1/2 * 35 = 17.5$  cm

 $S = 17$  cm

## **2.7.3. Diseño de la subestructura**

La subestructura está compuesta por cortina, viga de apoyo y estribos.

## **2.7.3.1. Diseño de la cortina**

 Según AASTHO 1.2.22, la cortina está empotrada sobre la viga de apoyo, actuando en ella las fuerzas de: empuje de la tierra (E), fuerza longitudinal (FL) y la fuerza de sismo (EQ).

 De acuerdo a AASTHO 1.1.19, la estructura no debe diseñarse para menos de un equivalente líquido a 480 kg /  $m^3$ .

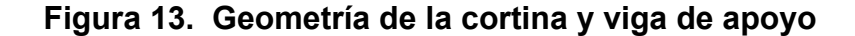

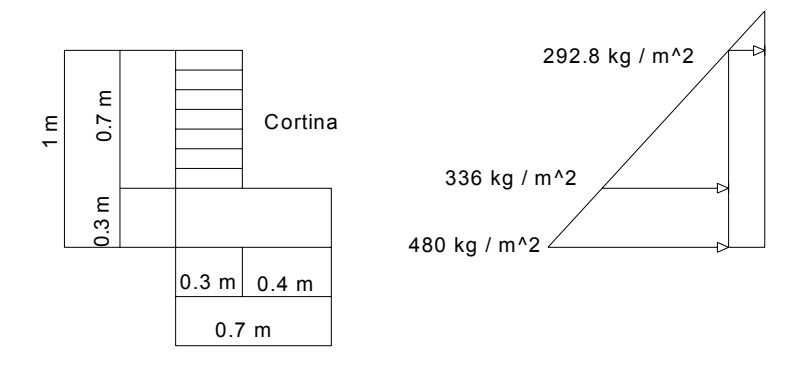

 **2.7.3.1.1. Empuje de tierra (E)** 

Se incrementará la altura del relleno en 0.61 m.

E =  $292.8 * 0.7 + 336 * 0.7 / 2 = 204.96 + 117.6 = 322.56$  kg / m

## **2.7.3.1.2. Fuerza longitudinal (FL)**

 Según AASHTO 1.2.13, FL será el 5% de la carga viva y su centro de gravedad a 1.8 sobre la superficie de rodadura.

 $C_v$  = 5% \* P<sub>15</sub> = 0.05 \* 15,000 = 750 kg

 $FL = C_v / L = 750 / 1.8 = 417 kg / m$  de ancho

El brazo de la F.L:  $b = 0.7$  m

## **2.7.3.1.3. Fuerza de sismo (EQ)**

 Se utilizará un 8%, según criterio de la Sección de Puentes de la Dirección General de Caminos de Guatemala.

El punto de aplicación se localiza en el centro de gravedad, actuando horizontalmente.

 $W_{\text{propio}} = 2,400 * 0.3 * 0.7 = 504$  kg / m

EQ =  $0.08 * 504 = 40.32$  kg de ancho Punto de aplicación  $b = \frac{1}{2} \times 0.7 = 0.35$  m al centro de gravedad.

 Para calcular el momento de diseño se utilizan los siguientes grupos de cargas.

Según AASHTO 1.2.22

Grupo I: esfuerzo 100% M = E \* b

Grupo III: esfuerzo  $125\%$  M = E \* b + FL \* b

Grupo VII: esfuerzo  $133\%$  M = E \*b + EQ \* b

El momento máximo se determina comparando los tres grupos de cargas.

Grupo I: esfuerzo 100%

$$
M = E * b = E1 * b1 + E2 * b2
$$
  

$$
M = 204.96 * 0.7 / 2 + 117.6 * 0.7 / 3
$$
  

$$
M = 99.18 kg - m
$$

Grupo III: esfuerzo 125%

$$
M = 1.3(E + FL)
$$
  
\n
$$
M = E = 99.189 \text{ kg} - m
$$
  
\n
$$
FL = 417 * 0.7 = 291.9 \text{ kg} - m
$$
  
\n
$$
M = 1.3(99.18 + 291.9) = 508.40 \text{ kg} - m
$$

Grupo VII: esfuerzo 133%

 $M = 1.3(99.18 + 40.32 * 0.35)$  $M = 147.28$  kg – m

El momento máximo de los tres grupos calculados, es el del grupo III.

 $M_{\text{max}} = 508.40 \text{ kg} - m$ 

# **2.7.3.1.4. Cálculo de refuerzo**

Datos:

$$
M = 508.40 \text{ kg} - m
$$
  
\n
$$
b = 30 \text{ cm}
$$
  
\n
$$
d = 67.5 \text{ cm}
$$
  
\n
$$
f_c = 210 \text{ kg} / \text{ cm}^2
$$
  
\n
$$
f_y = 2,810 \text{ kg} / \text{ cm}^2
$$

Se obtiene:

 $A_s = 0.29$  cm<sup>2</sup>  $A_{\text{smín}} = 10.16 \text{ cm}^2$  $A_{\rm smAx} = 30.38$  cm<sup>2</sup> Como  $A_s < A_{smin}$  utilizar  $A_{smin} = 10.16$  cm<sup>2</sup> Proponiendo armado 8 No.4

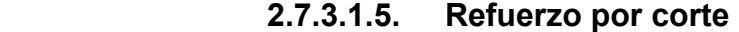

 Grupo III:  $V = 1.3 (E + FL)$  $V = 1.3 (322.56 + 417)$  $V = 961.43$  kg

 Grupo VII:  $V = 1.3 (E + EQ) = 1.3 (322.56 + 40.32)$  $V = 471.74$  kg

Tomando el mayor de los grupos, o sea el grupo III

 $V_{\text{max}} = 961.43$  kg

 $V_{rc}$  = 0.85 \* 0.53 \*  $\sqrt{210}$  \* 30 \* 67.5  $V_{rc}$  = 13,219.94 kg Como  $V_{rc}$  >  $V_{max}$ , el concreto resiste

 $S_{\text{max}}$  = d / 2 = 67.5 /2 = 33.75 cm S = 33 cm

Utilizar: No.3 @ 33 cm

 **2.7.3.2. Diseño de la viga de apoyo** 

Refuerzo longitudinal

• Acero por temperatura

 $A_{\text{stem}}$  = 0.002 \* b \* h = 0.002 \* 70 \* 30 = 4.2 cm<sup>2</sup>

Proponiendo armado 2 No.5 + 1 No.3

• Acero transversal

 Para el refuerzo transversal se colocan estribos de acero corrugados a no menos de h / 2.

 $S = 30 / 2 = 15$  cm Proponiendo armado No.3 @ 15 cm

# **2.7.3.3. Diseño del estribo**

El estribo a diseñar será de concreto ciclópeo, obteniendo con esto la ventaja de que su diseño es más simple, ya que consiste en asumir su sección y luego verificar tres condiciones: deslizamiento, volteo y presiones.

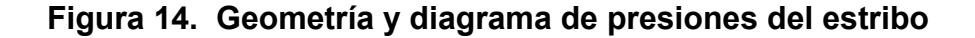

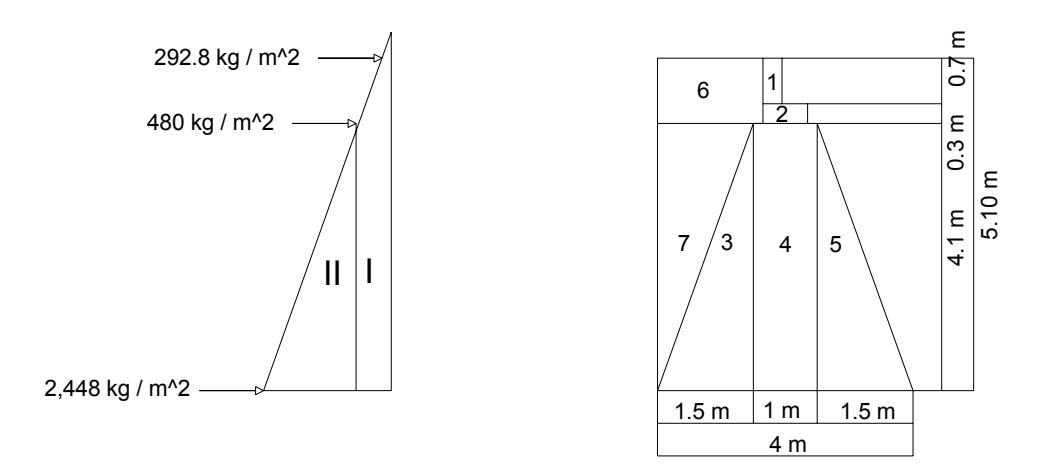

 **Figura 15. Relación de triángulos para obtener la presión en la cota de cimentación** 

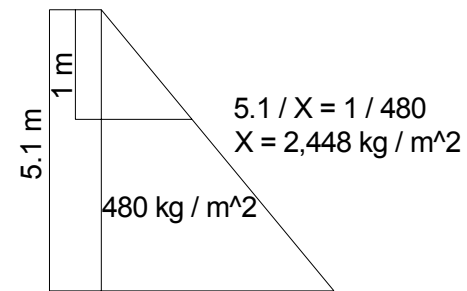

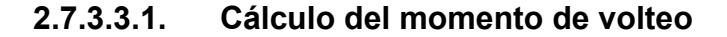

 El momento de volteo es producto del empuje de la tierra sobre el estribo y se determina de la siguiente manera:

 sección I: Empuje = presión \* altura Empuje =  $292.8 * 5.10 = 1,493.28$  kg – m  $B.P = 5.10 / 2 = 2.55 m$ 

Momento =  $E * B.P$  $M = 1,493.28 * 2.55 = 3,807.86$  kg – m Para la sección II se tiene:

## **Tabla I. Cálculo del momento de volteo**

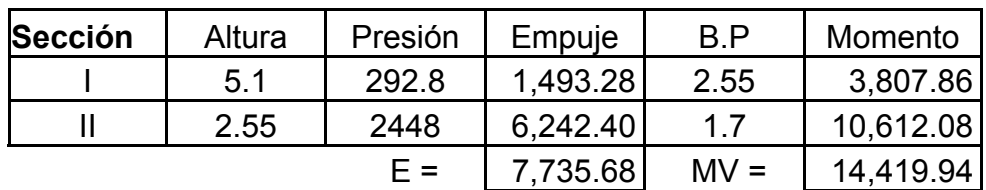

# **2.7.3.3.2. Cálculo del momento estabilizante**

 Es producido por el peso de la estructura y el relleno; para la sección I se tiene:

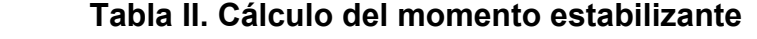

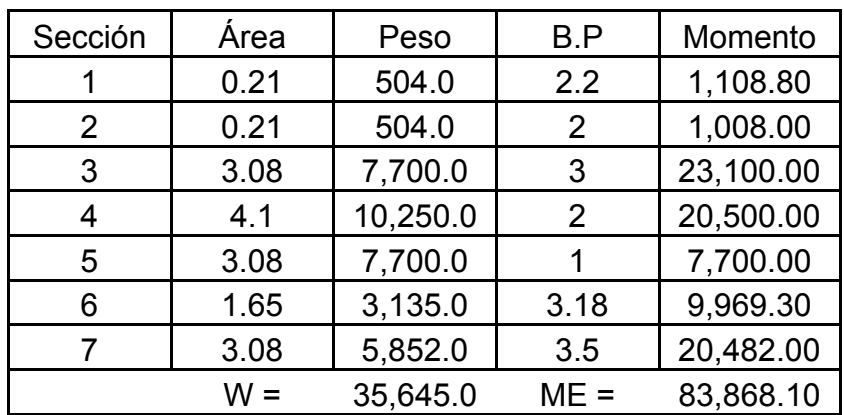

#### **2.7.3.3.3. Revisión del muro sin superestructura**

Se harán las verificaciones para un muro de contención por gravedad: Volteo =  $V = ME / MV > 1.5$ Deslizamiento =  $D = 0.5$  \* W / E > 1.5 Presiones = P = W /A  $*$  [ 1 ± (6  $*$  e / b)] < V<sub>s</sub>  $> 0$  En donde. MV = momento de volteo ME = momento estabilizante W = peso propio de la estructura  $E =$ empuje A = área  $e =$  excentricidad =  $b / 2 - a$  $a = (ME - MV)/W$  $b = base$ 

#### • **Revisión de volteo**

ME / MV = 83,868.10 / 14,419.94 = 5.82 > 1.5 OK

#### • **Revisión de deslizamiento**

 $D = 0.5 * W / E = 0.5 * 35,645 / 7,735.68 = 2.30 > 1.5$  Ok

#### • **Revisión de presiones**

 $a = (ME - MV) / W = (83,868.10 - 14)$  $e = b / 2 - a = 4 / 2 - 1.95 = 0.05$  m

 $P_{\text{max}}$  = 35,645 / (4 \* 1) \* [1 + (6 \* 0.05) / 4] = 9,579.59 kg / m<sup>2</sup> < 20,000 kg / m<sup>2</sup> OK

P<sub>mín</sub> = 35,645 / (4 \*1) \* [1 – (6 \* 0.05) / 4 ] = 8,242.91 kg / m<sup>2</sup> > 0 OK

## **2.7.3.3.4. Revisión del muro con superestructura y carga viva**

 Este chequeo se realiza para verificar si el muro resiste al agregarle el peso de las estructuras que tendrá que soportar.

#### • **Carga muerta y viva**

La carga muerta y viva es la misma que se calculó para la viga de apoyo.

 $\text{Cm} = 1.4 \cdot 9,048 = 12,667.20 \text{ kg}$ Cv =  $1.7 * 5,832.82 = 9,915.79$  kg

 Cm + Cv = 12,667.20 + 9,915.79 = 22,582.99 kg Brazo = 2 m ( punto medio de la base)

 $ME<sub>2</sub> = (CM + Cv) * brazo$  $ME_2$  = 22,582.99  $\star$  2 = 45,165.98 kg – m

 $ME_T = ME_2 + ME$  $ME_T = 22,582.99 + 83,868.10 = 129,034.08$  kg – m

#### • **Revisión de presiones**

 $a = (ME_T - MV) / (Cm + Cv + W)$  $a = (129,034.08 - 14,419.94) / (22,582.99 + 35,645) = 1.97$  m  $e = 2 - 1.97 = 0.03$  m

$$
P_{\text{max}} = (W + \text{Cm} + \text{Cv}) / A * (1 + 6 * e / b)
$$
  
\n
$$
P_{\text{max}} = (35,645 + 22,582.99) / (4 * 1) * (1 + 6 * 0.03 / 4)
$$
  
\n
$$
P_{\text{max}} = 15,212.84 \text{ kg} / m^2 < 20,000 \text{ kg} / m^2 \text{ OK}
$$
  
\n
$$
P_{\text{min}} = 13,902.65 \text{ kg} / m^2 > 0 \text{ OK}
$$
  
\nLa estructura si resiste las presiones.

# **2.7.3.3.5. Revisión del muro con sismo (sin carga viva)**

 Para esta revisión se toman los momentos de volteo en el sentido horizontal.

 $W_2 = W + Cm$  $W_2$  = 35,645 + 12,667.20 = 48,312.2 kg  $ME<sub>3</sub> = ME + (Cm * brazo)$  $ME_3 = 83,868.10 + (12,667.20 * 2)$  $ME_3 = 109,202.50$  kg – m

Fuerza horizontal:

FH =  $1.08 * E * 0.08 * W_2$ FH = 1.08 \* 7,735.68 \* + 0.08 \* 48,312.20 FH = 12,219.51 kg

| Sección | Peso   | B.P     | Momento   |
|---------|--------|---------|-----------|
|         | 504    | 4.8     | 2,394.00  |
| 2       | 504    | 4.3     | 2,142.00  |
| З       | 7,700  | 1.4     | 10,549.00 |
|         | 10,250 | 2.1     | 21,012.50 |
| 5       | 7,700  | 1.4     | 10,549.00 |
| 6       | 3,135  | 4.6     | 14,421.00 |
|         | 5,852  | 2.7     | 15,975.96 |
|         |        | $MV2 =$ | 77,043.46 |

**Tabla III. Cálculo de momento de volteo sentido horizontal** 

 $MEQ = 0.08 * MV<sub>2</sub>$ MEQ = 0.08 \*77,0.73.46 = 6,163.48 kg – m

 $MV_3 = (1.08 * MV) + (Cm * 0.08 * h) + MEQ$ 

 $MV_3 = (1.08 * 14,419.94) + (12,667.20 * 0.08 * 4.4 + 6,163.48)$  $MV_3 = 26,195.87$  kg – m

Chequeo de volteo

 $V = ME<sub>3</sub> / MV<sub>3</sub> = 109,202.50 / 26,195.87 = 4.17 > 1.5$  OK

Chequeo por deslizamiento

 $D = 0.5 * W_2 / FH = 0.5 * 48,312.2 / 12,219.51$  $D = 1.98 > 1.5$  OK

Chequeo de presión  $a = (ME<sub>3</sub> - MV<sub>3</sub>)/ W<sub>2</sub>$   $a = (109,202.50 - 26,195.87) / 48,312.2 = 1.72$  m  $e = 4 / 2 - 1.72 = 0.28$ 

 $P_{max} = W_2 / A * [1 + (6 * e) / b]$  $P_{max}$  = 48,312.2 / (4 \* 1) \* [1 + (6 \* 0.28) / 4]  ${\sf P}_{\sf max}$  = 17,150.83 kg / m $^2$  < 20,000 kg / m $^2$  $P_{min}$  = 7,005.27 kg / m<sup>2</sup> > 0 OK

 Como ambas presiones están dentro de los parámetros de diseño; la estructura sí resiste las presiones.

## **2.7.4. Presupuesto**

En la integración del presupuesto del puente vehicular de la aldea El Aguacate se consideraron los siguientes aspectos.

**a. Materiales:** Para el efecto se tomaron como base los precios que se manejan en la región.

**b. Mano de obra:** En este renglón se consideró la mano de obra calificada y no calificada aplicando un promedio de los salarios que se pagan en la región.

**c. Costo indirecto:** Es la suma de todos los gastos técnico-administrativos necesarios para la correcta realización de cualquier proceso constructivo.

**d. Imprevistos:** En este renglón se tomaron en cuenta las posibles variaciones de precios de materiales.

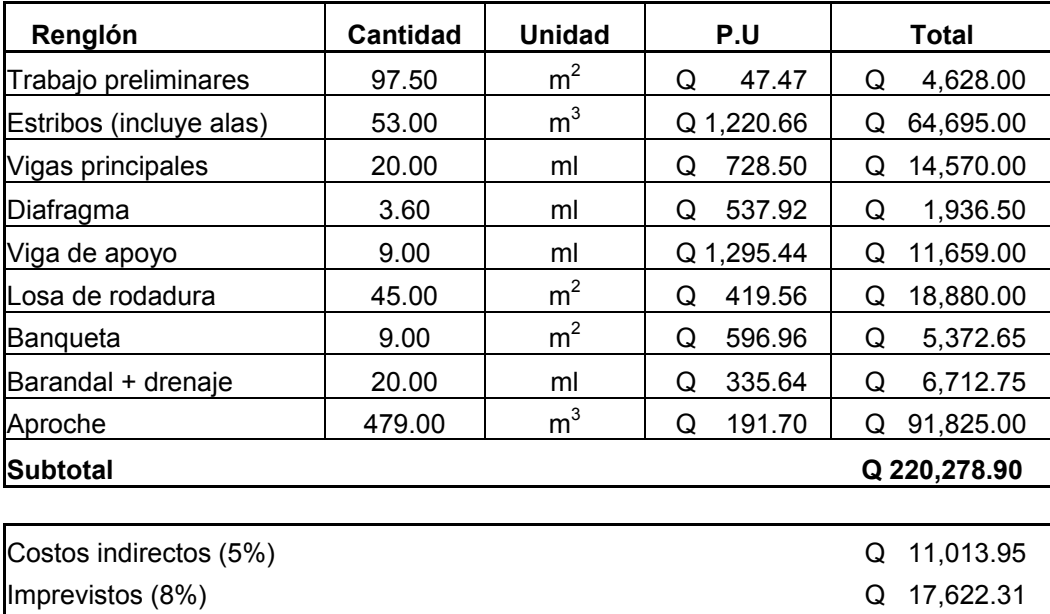

## **Tabla IV. Resumen del presupuesto del puente vehicular**

## **2.8. Diseño del edificio escolar de la aldea Chuijá**

## **2.8.1. Descripción del proyecto**

El proyecto tiene como fin primordial mejorar las condiciones físicas del establecimiento, debido a que la aldea no cuenta con un edificio escolar adecuado.

**TOTAL DEL PROYECTO Q 248,915.16**

 Se diseñará un edificio escolar de tres aulas para nivel primario, tomando en cuenta el área total a construir, que será de 181.5 m<sup>2</sup>.

#### **2.8.2. Reconocimiento del lugar**

 El terreno donde se proyecta construir la escuela es plano, el tipo de suelo es arenoso, por tal motivo, la profundidad del cimiento deberá estar a 80 cm, como mínimo.

#### **2.8.3. Capacidad de alumnos**

 Con la limitación del área del terreno disponible y los recursos económicos, para la construcción del edificio se tomó el criterio de 1.25 m<sup>2</sup> / alumno. Para dimensionar las aulas, se adoptó una capacidad de 32 alumnos en cada aula, totalizando 96 alumnos en 3 aulas, tomando en cuenta que las aulas son ocupadas por niños de primero, segundo y tercero grado de primaría.

#### **2.8.4. Tipo de estructura a diseñar**

Por ser un edificio de un nivel, lo más recomendable, por economía, tiempo y la facilidad de adquirir los materiales en el lugar de construcción, es una estructura de mampostería reforzada de block, con una cubierta de lámina de zinc, calibre 26, con artesón de madera, cimiento corrido y zapatas aisladas.

.

#### **2.8.5. Distribución arquitectónica**

Aquí se tomaron como base las dimensiones que ha de tener el edificio a construir con respecto a la cantidad mínima de alumnos que ha de recibir y para calcular el máximo de alumnos que ha de albergar en el futuro.

#### **2.8.6. Distribución de cargas**

#### **2.8.6.1. Carga viva**

La carga viva a aplicar será de 80 kg / m<sup>2</sup>, por ser el techo de lámina de zinc.

#### **2.8.6.2. Carga muerta**

Las cargas muertas son las que están integradas por el peso propio de la lámina, la costanera, el tendal y que se le aplica a las costaneras y a los tendales.

#### **2.8.6.3. Carga de sismo**

 Para el cálculo se utilizó el criterio del código de STANFORD, 10%, por ser el más apropiado para nuestro país, el cual está basado en una descripción probabilística de datos de sismos en esta región.

#### **2.8.7. Características del suelo**

Mediante la observación directa y recabando información entre los habitantes del lugar se determinó lo siguiente.

 **Forma de grano:** se observaron y se clasificaron las partículas de arena, cuyas partículas varían entre 0.05 y 2 mm de diámetro, en base a lo observado se tiene un valor soporte del suelo de 15,000 kg / m<sup>2</sup>.

## **2.8.8. Diseño de techo**

 El techo consiste en una cubierta de lámina de zinc calibre 28, con artesón de madera, de dos aguas, con una pendiente del 20%; para las costaneras se acepta una sección de 3" x 4", espaciadas a 1.4 m. Para los tendales, una sección de 3" x 8", con madera de pino blanco, grado "A" y una separación de 1.3 m.

**Datos** 

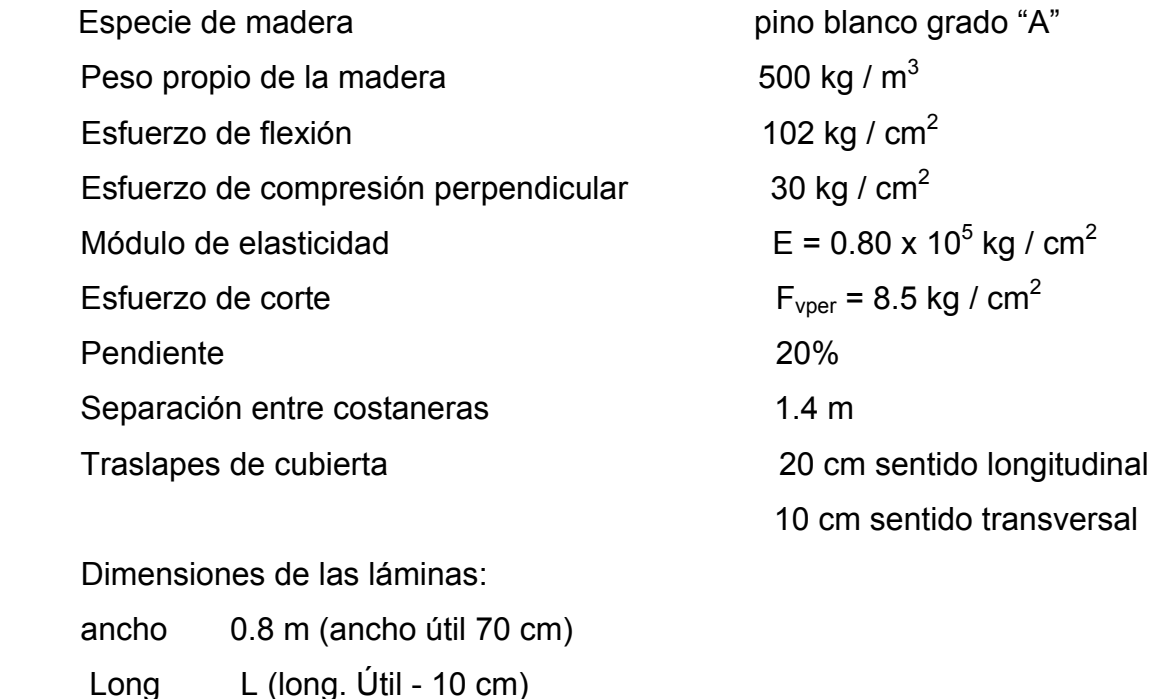

Sección de costanera  $3" \times 4"$ 

#### **2.8.8.1. Diseño de costanera**

Sección asumida 3" x 4" (7.5 x 10 cm)

# **Carga:**

**Carga viva**  $80 \text{ kg} / \text{m}^2$  \* 1.4 m = 112 kg / m Peso lámina + traslape  $(6 + 2.5)$  8.5 kg / m<sup>2</sup>  $*$  1.4 m = 8.5 kg / m Peso propio costanera  $0.1 \text{ m}^* 0.075 \text{ m}^* 500 \text{ kg} / \text{m}^3 = 3.75 \text{ kg} / \text{m}$  $C_t = 127.65$  kg / m

 **Figura 16. Diagrama de diseño de costanera sobre aula** 

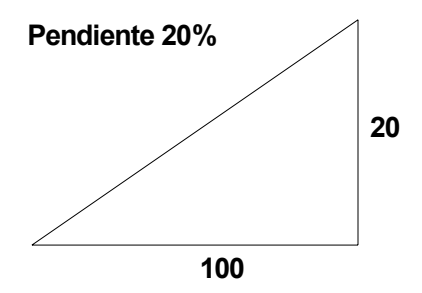

$$
C = \sqrt{(100^2 + 20^2)} = 101.98
$$
  
 
$$
\Theta = \tan^{-1}(20 / 100) = 11.31^{\circ}
$$

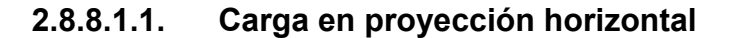

 127.5 \* 101.98 /100 = 130.18 kg / m Cálculo de las componentes de la carga

Sen Θ =  $C_x / C_p \rightarrow C_x = C_p *$  Sen Θ Cos Θ =  $C_y / C_p \rightarrow C_y = C_p * \cos \Theta$ 

 $C_x$  = 130.18 Sen 11.31° = 25.53 kg / m  $C_y$  = 130.18 Cos 11.31° = 127.49 kg /m

# **Figura 17. Diagrama de componentes de carga**

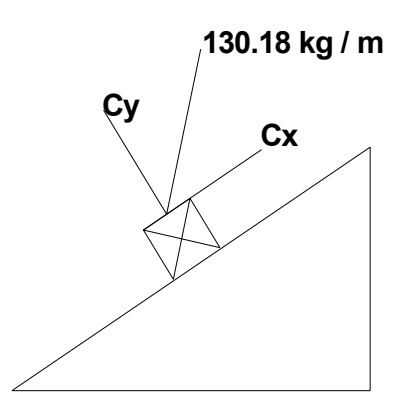

 $V_p$  = Corte perpendicular =  $W_p * L/2$  $V_n$  = Corte normal =  $W_n * L / 2$  $W_p$  = Momento perpendicular =  $W_p * L^2 / 8$  $W_n$  = Momento normal =  $W_n * L^2 / 8$  Se tiene:  $L = 1.4 m$  $W_p = 25.53$  kg / m  $W_n = 127.49$  kg / m  $V_p = 17.87$  kg  $V_n = 89.24$  kg  $M_p = 6.25$  kg – m  $M_n = 31.24$  kg – m

# **Diseño de la sección de costanera**

 $3 * V_{max} / (2 * A) \leq 8.5$  kg / cm<sup>2</sup>

A = 1.5  $\text{*}$  V<sub>máx</sub> / 8.5 = 1.5  $\text{*}$  89.24 / 8.5 = 15.75 cm<sup>2</sup> < 75 cm<sup>2</sup> Comprobando la sección de la costanera  $3 * 89.24 / (2 * 7.5 * 10) = 1.78$  kg / cm<sup>2</sup>  $\leq 8.5$  kg / cm<sup>2</sup>

La sección asumida es correcta.

# 2.8.8.1.2. Chequeo a flexión (F<sub>b</sub>)

Se chequeará si la costanera puede soportar la flexión en el centro del tramo, con la carga distribuida.

 $F_b$  = esfuerzo a flexión  $F_{\text{bp}}$  = esfuerzo a flexión permisible = 102 kg / cm<sup>2</sup>  $S_n$  = módulo de sección normal = 1/6 \* b \* h<sup>2</sup>  $S_p$  = módulo de sección perpendicular = 1/6  $*$  b<sup>2</sup> $*$  h Calculando.  $S_n$  = 1/6  $*$  7.5  $*$  10<sup>2</sup> = 125 cm<sup>3</sup>  $S_p$  = 1/6  $*$  7.5<sup>2</sup>  $*$  10 = 93.75 cm<sup>3</sup>  $F_b = M_n / S_n + M_p / S_p$  $F_b = (31.24 *100) / 125 + (6.25 * 100) / 93.75$  $F_b = 31.66$  kg / cm<sup>2</sup> 31.66 kg / cm<sup>2</sup> < 102 kg / cm<sup>2</sup> OK

Por lo tanto, se comprueba que la costanera soporta sí esfuerzos a flexión.

#### **2.8.8.1.3. Chequeo a corte (Fv)**

Se revisará si la costanera, con las dimensiones adoptadas, puede soportar el corte, con la carga distribuida aplicada.

 $F_v = 3 * V_n / (2 * A) + 3 * V_p / (2 * A) < F_{vper}(8.5 \text{ kg} / \text{cm}^2)$ 

$$
F_v = 3 * 89.24 / (2 * 10 * 7.5) + 3 * 17.87 / (2 * 10 * 7.5)
$$
  
\n
$$
F_v = 2.14 \text{ kg} / \text{ cm}^2
$$
  
\n
$$
2.14 \text{ kg} / \text{ cm}^2 < 8.5 \text{ kg} / \text{ cm}^2
$$
 OK

Se comprueba que la costanera soporta esfuerzos de corte.

#### **2.8.8.1.4. Chequeo de la deflexión (D)**

 Se revisará si la costanera soporta la deflexión en el centro del tramo, con la carga distribuida.

Datos:  $E$  = 0.8  $\mathrm{\star}$  10<sup>5</sup> kg / cm<sup>2</sup>  $I_n$  = momento de inercia normal = 1 / 12 \* b \* h<sup>3</sup> = 1 / 12 \* 7.5 \* 10<sup>3</sup>  $I_n = 625$  cm<sup>4</sup>  $I_p$  = momento de inercia perpendicular = 1 / 12  $*$  b<sup>3</sup>  $*$  h = 1 / 12  $*$  7.5<sup>3</sup>  $*$  10  $I_p = 351.56$ cm<sup>4</sup> D = deflexión = 5 \* W \*  $L^4$  / (384 \* E \* I)  $D_n =$  deflexión normal = 5 \* W<sub>n</sub> \* L<sup>4</sup> / (384 \* E \* I<sub>n</sub>)  $D_p$  = deflexión perpendicular = 5 \* W<sub>n</sub> \* L<sup>4</sup> / (384 \* E \* I<sub>p</sub>)  $D_n = 0.13$  cm

 $D_p = 0.045$  cm  $D = \sqrt{(D_n^2 + D_p^2)} = \sqrt{(0.13^2 + 0.045^2)} = 0.14$  cm  $K =$  deflexión permisible = L / 200 donde L = cm  $K = 140 / 200 = 0.7$  cm  $D_{\text{max}} = 0.70 \text{ cm}$  $D < D_{max}$ 

$$
0.14 \, \text{cm} < 0.70 \, \text{cm} \quad \text{OK}
$$

Por lo tanto, la costanera elegida es la correcta.

#### **2.8.8.2. Diseño de tendal**

 El tendal es el elemento encargado de soportar el peso de la cubierta y el peso propio y transmitirlos hacia los muros. Se aceptó una sección de 3" \* 8" (7.5 \* 20 cm) y una separación de 1.3 m.

Sea  $P_c$  la carga de las costaneras sobre el tendal =  $P * L$  $P = 127.65$  kg / m  $L = 1.3 m$  Calculando:  $P_c$  = 127.65  $*$  1.3 = 165.95 kg ≈ 166 kg Peso propio del tendal ( W)  $W = b * h * P_{pde la Madera}$  $W = 0.2 * 0.075 * 500 = 7.5$  kg / m Proyección horizontal = 7.5 / Cos 11.31° = 7.65 kg / m

#### **Corte**

 $\sum M_{R2} = 0$  $166*5.6 - R_1*5 + 166*4.2 + 166*2.8 + 166*1.4 + 7.65*5.6^2/2 = 0$ 

$$
R_1 = 488.79 \text{ kg}
$$
  
\n
$$
\Sigma F_v = 0
$$
  
\n
$$
-5*166 - 7.65*5.6 + 488.79 + R_2 = 0
$$
  
\n
$$
R_2 = 384.05 \text{ kg}
$$

# **2.8.8.2.1. Chequeo a corte (Fv)**

Se revisará si el tendal, con las dimensiones aceptadas puede soportar el corte, con la carga distribuida y la carga puntual.

$$
F_v = 3 * V_{max} / (2 * A) < F_{vperm.} (8.5 kg / cm2)
$$
  
\n
$$
F_v = 3 * 348.05 / (2 * 7.5 * 20) = 7.68 kg / cm2
$$
  
\n7.68 kg / cm<sup>2</sup> < 8.5 kg / cm<sup>2</sup> OK

**2.8.8.2.2. Chequeo a flexion (Fb)** 

$$
S = 1 / 6 * b * h2
$$
  
\n
$$
S = 1 / 6 * 7.5 * 202 = 500 cm3
$$
  
\n
$$
F_b = M / S = 348.15 * 100 / 500 = 69.63 kg / cm2
$$
  
\n69.63 kg / cm<sup>2</sup> < 102 kg / cm<sup>2</sup> OK

# **2.8.8.2.3. Chequeo por deflexión**

 Se revisará si la deflexión está dentro de los límites adecuados.  $D = (5 * W * L<sup>4</sup>) / (384 * E * I)$  $M = W * L<sup>2</sup>/8$  $W = 8 * M / L<sup>2</sup>$ W = 8  $*$  348.15 / 5<sup>2</sup> = 111.41 kg / m ≈ 1.11 kg / cm

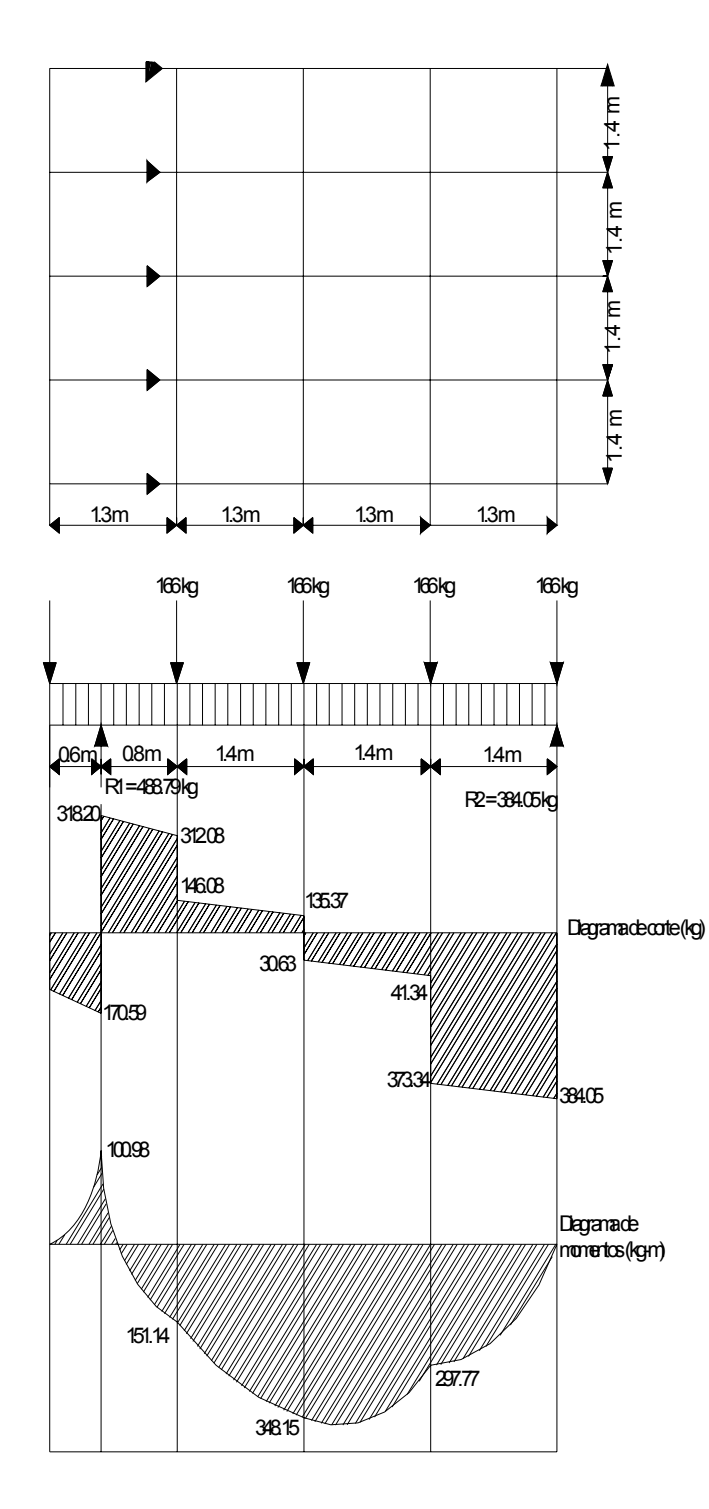

**50**
I = 1 / 12  $*$  7.5  $*$  20<sup>3</sup> = 5000 cm<sup>4</sup> D =  $(5 * 1.11 * 500^4)$  /  $(384 * 0.8 * 10^5 * 5000)$  = 2.26 cm  $D_{perm.} = L / 200 = 5 * 100 / 200 = 2.5$  cm

$$
2.26 \, \text{cm} < 2.5 \, \text{cm}
$$
 OK

#### **2.8.8.3. Diseño de pernos**

El máximo corte en el tendal es de 384.05 kg, y será perpendicular a la fibra.

Se usarán pernos de diámetro de 3 / 8".

1. Resistencia del perno  $(R_p)$  $R_p$  = long  $*$  diámetro  $*$  esfuerzo Diámetro = 3 / 8" Longitud =  $4\frac{1}{2}$  " = 11.43 cm 2. Constante (A) A = L / D = 11.43 / 0.9525 = 12 3. Esfuerzo básico  $B = 17.5$  kg / cm<sup>2</sup> 4. Corrección por esfuerzo perpendicular  $(K)$   $K = 1.95$ 5. Esfuerzo admisible  $(F)$   $F = K * B$  $F = 1.95 * 17.5 = 34.13$  kg / cm<sup>2</sup> 6. Número de pernos (N)  $N = V_{max}/R_p$  $R_p$  = 11.43  $*$  0.95  $*$  34.13 = 371.58 kg N = 384.05 / 371.58 = 1.03 ≈ 2

Por criterio personal, se usarán 8 pernos por empalme.

# **2.8.8.4. Diseño de tendales y viga de pasillo**

### **Integración de carga**

Carga de la costanera 166 kg

Peso propio de la costanera = 0.075 \* 0.1 \*500 = 3.75 kg / m

En proyección horizontal será: 3.75 / Cos 11.31° = 3.82 kg /m.

# **Figura 19. Diagrama de cargas, corte y momento de tendal de pasillo.**

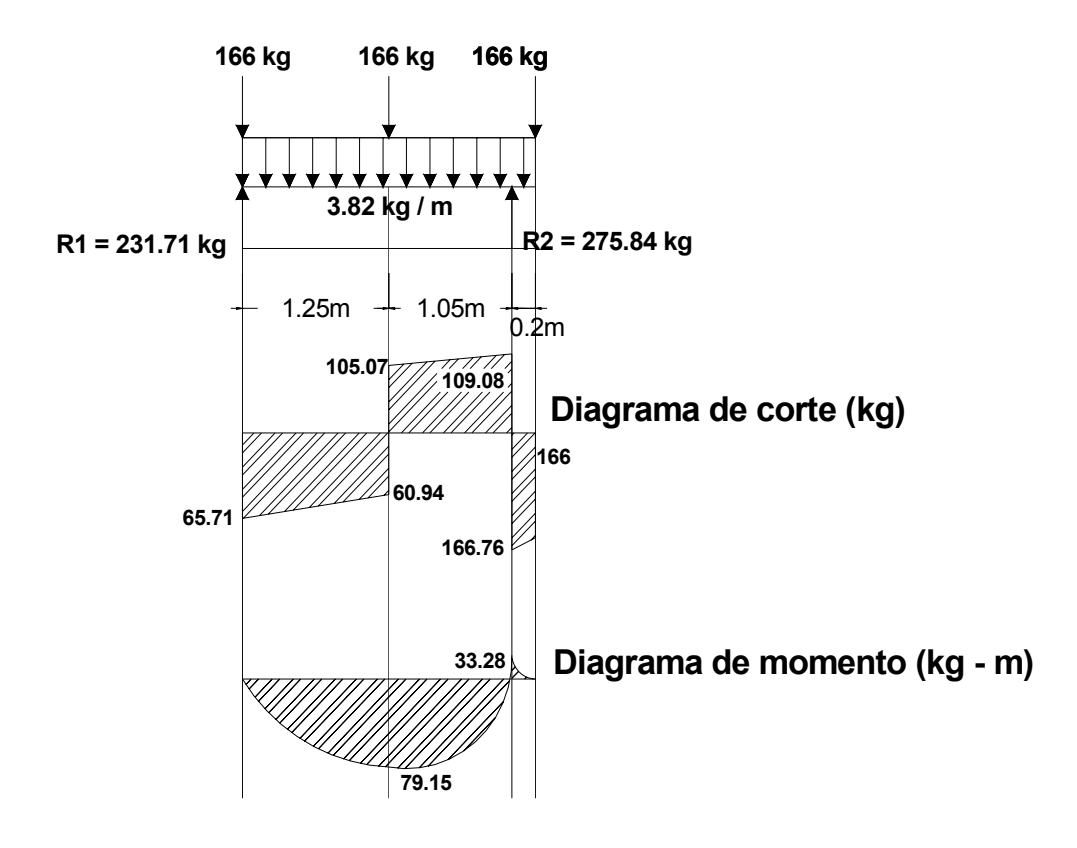

 $\Sigma M_{R1} = 0$  $166*1.25 + 166*2.5 - R<sub>2</sub>*2.3 + 3.82*2.5<sup>2</sup> / 2 = 0$ 

$$
R_2 = 275.84 \text{ kg}
$$
  
\n
$$
\sum M_{R2} = 0
$$
  
\n
$$
3.82*0.2^2 / 2 + 166*0.2 - 166*1.05 - 166*2.3 - 3.82*2.3^2 / 2 + R_1*2.3 = 0
$$
  
\n
$$
R_1 = 231.71 \text{ kg}
$$

### **2.8.8.4.1. Chequeo a corte**

 $F_{vPerm}$  = esfuerzo de corte permisible = 8.5 kg / cm<sup>2</sup>  $F_v = 3 * V_{max} / (2 * A)$ A = 3 \*  $V_{max}$  / (2 \* F<sub>v</sub>) = 3 \* 166.76 / (2 \* 8.5) = 29.43 cm<sup>2</sup>

Por lo tanto se selecciona una sección de 2" \* 5" (5 \* 12.5 cm)

# **2.8.8.4.2. Chequeo a flexión**

Módulo de sección =  $S = 1 / 6 * b * h^2$ S = 1 / 6  $*$  5  $*$  12.5<sup>2</sup> = 130.21 cm<sup>3</sup>

 $F_b$  = M / S = 79.15  $*$  100 / 130.21 = 60.79 kg / cm<sup>2</sup>

60.79 kg / cm<sup>2</sup> < 102 kg / cm<sup>2</sup> OK

# **2.8.8.4.3. Chequeo por deflexión**

M = W \* L2 / 8 W = M \* 8 / L2 W = 8 \* 79.15 / 2.52 = 113.98 kg / m I = 1 / 12 \*b \* h3 = 1 / 12 \* 5 \* 12.53 = 813.80 cm<sup>4</sup> D = 5 \* W \* L4 / (384 \* E \* I)

 $D = 5 * 113.98 * 250<sup>4</sup>$  / (384 \* 100 \*0.8 \* 10<sup>5</sup> \* 813.80)  $D = 0.89$  cm  $D_{perm.} = L / 200 = 2.5 * 100 / 200 = 1.25$  cm

$$
0.89 \, \text{cm} < 1.25 \, \text{cm} \quad \text{OK}
$$

Se comprueba que la deflexión está dentro del límite permisible.

# **2.8.8.5. Diseño de la viga del corredor (Soporte de tendales)**

#### **Integración de cargas**

Peso propio de la madera 500 kg / m<sup>3</sup> Se previó usar una viga de madera de 4" \* 8" (0.1 \* 0.2 m) Peso propio de la viga = 0.1 \* 0.2 \* 500 = 10 kg / m

 $\sum M_{R1} = 0$  $10*3.9^2$  / 2 + 275.84  $*1.3$  + 275.84 $*2.6$  + 275.84 $*3.9$  –  $3.9*R_2$  = 0  $R_2$  = 571.18 kg  $\sum M_{R2} = 0$  $275.84*1.3 + 275.84*2.6 + 275.84*3.9 + 10*3.9<sup>2</sup> / 2 - 3.9*R<sub>1</sub> = 0$  $R_1$  = 571.18 kg

### **2.8.8.5.1. Diseño a corte**

 $3 * V_{\text{max}} / (2 * A) < F_{\text{perm}}$ .  $3 * 295.34 / (2 * 10 * 20) = 2.22$  kg / cm<sup>2</sup> 2.22 kg / cm<sup>2</sup> < 8.5 kg / cm<sup>2</sup> OK

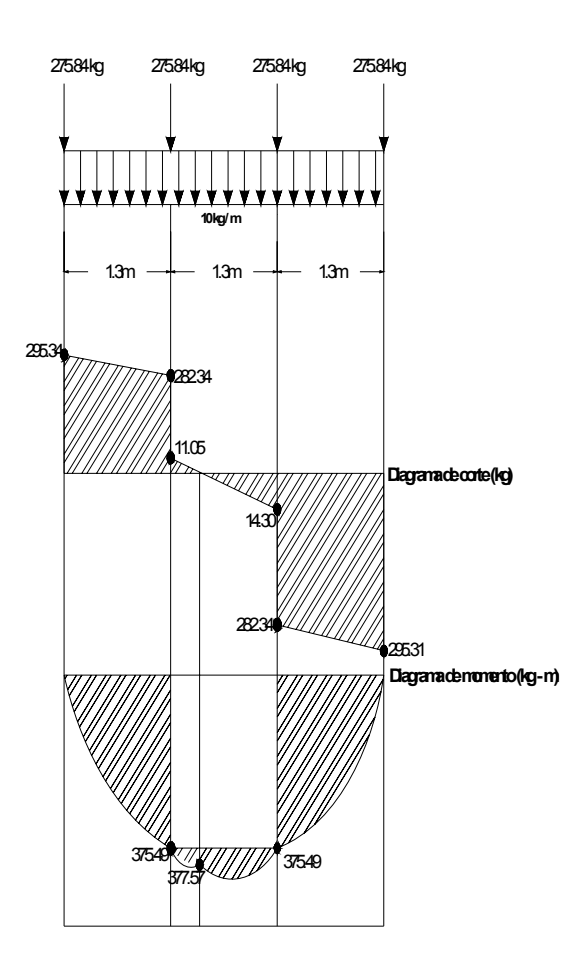

 **2.8.8.5.2. Chequeo a flexión** 

$$
S = 1 / 6 * b * h2
$$
  
\n
$$
S = 1 / 6 * 10 * 202 = 666.70 cm3
$$
  
\n
$$
F_b = M / S = 377.57 / 666.70 = 56.63 kg / cm2
$$
  
\n
$$
56.63 kg / cm2 < 102 kg / cm2 OK
$$

#### **2.8.8.5.3. Chequeo por deflexión**

 $W = 8 * M / L<sup>2</sup>$  $W = 8 * 377.57 / 3.9<sup>2</sup> = 198.59 kg / m$  $I = 1 / 12 * b * h<sup>3</sup> = 1 / 12 * 10 * 20<sup>3</sup>$  $I = 6.666.67$  cm<sup>4</sup>  $D = 1.12$  cm  $D_{perm.} = 1.95$  cm 1.12 cm < 1.95 cm OK

#### **2.8.8.5.4. Aplastamiento**

 $F_c$  = esfuerzo a compresión perpendicular = 30 kg / cm<sup>2</sup>

b = ancho del tendal

a = ancho de la viga donde se apoya el tendal

 Como el esfuerzo no se distribuye uniformemente, por el efecto del pandeo, se tomará un promedio para evitar el aplastamiento.

 $F_c = P / (a * b)$  $a = P / (F_c * b)$ a = 295.34 / (30 \*5) = 1.97 cm < 10 cm ( que es el ancho de la viga)

#### **2.8.8.6. Diseño de columnas de pasillo**

 Longitud libre = 2.6 m ( apoyo – base de concreto) Sección asumida: 0.10 \* 0.10 m, madera de pino

# **Figura 21. Diagrama de cargas en la columna**

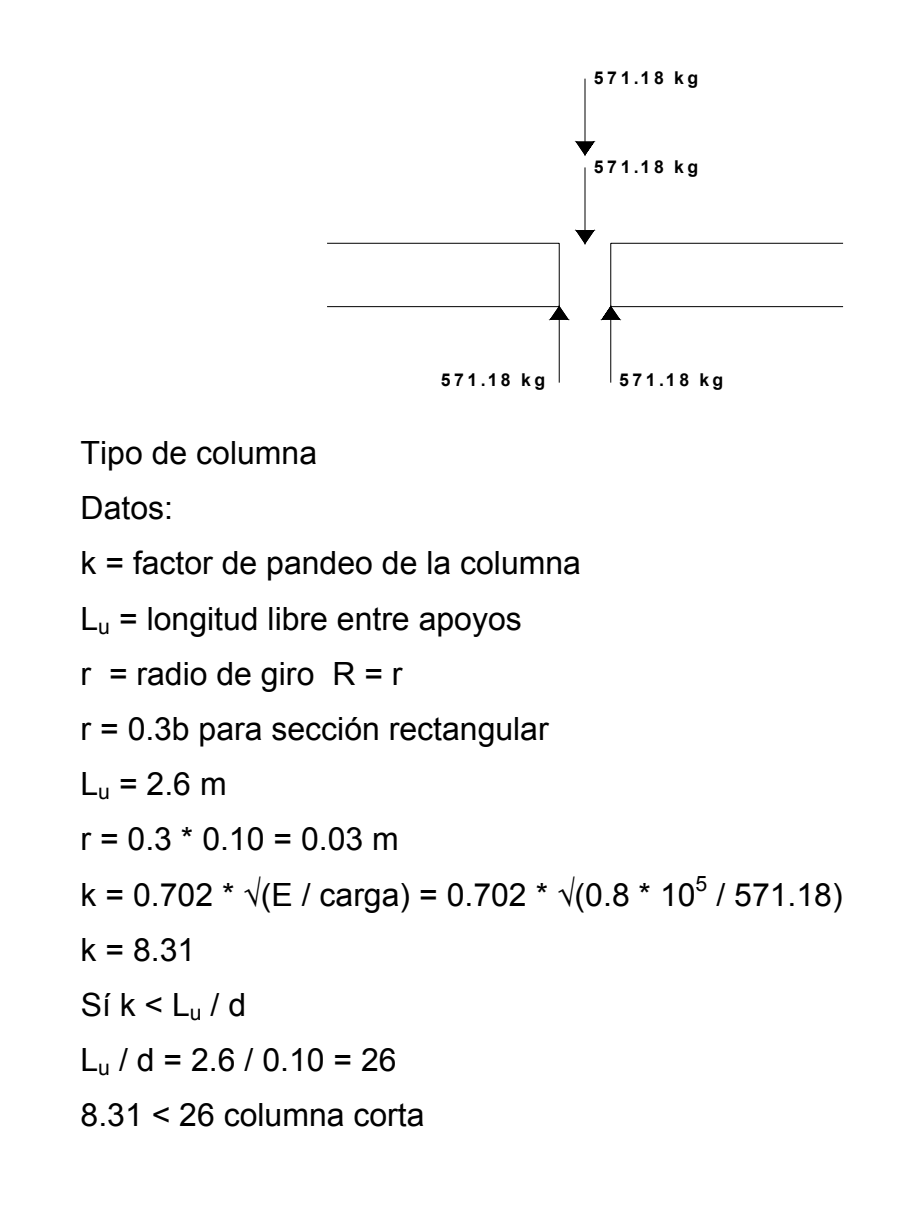

#### **Diseño de la columna**

 $P = (0.329 * E * A) / (L / d)^2$  $P = (0.329 * 0.8 * 10<sup>5</sup> * 10 * 10) / 26<sup>2</sup>$ P = 3,893.49 kg

 La sección asumida es correcta, ya que soporta 3,893.49 kg y solamente está trabajando con 571.18 kg.

# **2.8.9. Diseño de muros**

Se seleccionará un módulo tipo de dos aulas, por ser lo más crítico para dimensionar las bases y alturas de los muros.

#### **Figura 22. Planta de muros**

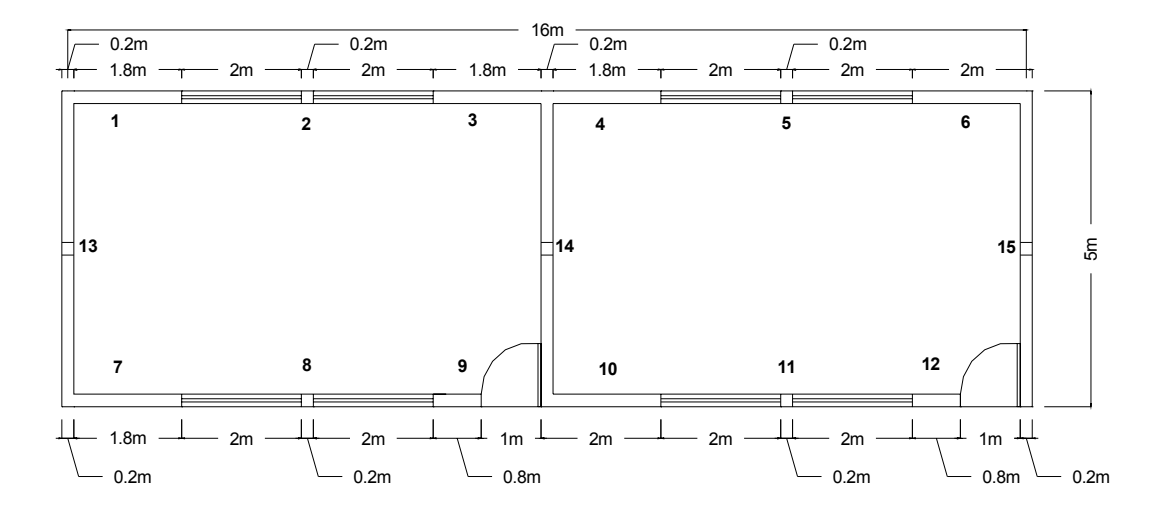

Peso estimado de la estructura

Techo = carga de costanera + carga de tendales + carga de costanera de corredor + carga de tendales de corredor + cubierta

Techo = (0.075\*0.1\*500\*5cost.\*16m.c/cost.) + (0.075\*0.2\*500\*13tend\*5.6m.c/tend) + (0.075\*0.1\*500\*3cost.\*16m.c/cost) + (0.05\*0.125\*500\*2.5m.c/tend\*13tend) + 8.5\*23 laminas\*5hiladas)

Techo =  $300 + 546 + 180 + 101.56 + 977.5 = 2,105.06$  kg

Muros: Peso de 2 muros longitudinales y 3 transversales

 $= 16*3.6 - 4*2*1 - 2*1*2.1 - 0.2*3.6*5 - 0.1*3.6*6 + 16*2.5 - 4*2*1 0.2*2.5*5 - 0.1*2.5*4 + 3.05*5*3 - 3*0.2*3.05 = 112.06$  m<sup>2</sup> 112.06 m<sup>2</sup>  $\star$  12.5 block / 1 m<sup>2</sup>  $\star$  10 kg / 1 block = 14,007.50 kg

Columna tipo "A"  $(0.2 * 0.2 m)$ 

5 \* 0.2 \* 0.2 \* 3.6 = 0.72 m<sup>3</sup> = 25.43 pi $e^{3}$ 25.43 pie $^3$  \* 150 lb / pie $^3$  \* 1 kg / 2.21 lb = 1,726.02 kg  $3.05 * 3 * 0.2 * 0.2 = 0.366 \text{ m}^3$  = 881.59 kg  $5 * 0.2 * 0.2 * 2.5 = 0.5$  m<sup>3</sup> = 1,198.64 kg

Total = 14,007.50 + 1,726.02 + 881.59 + 1,198.64 Total = 17,813.75 kg

Columna tipo "B"  $(0.1 * 0.2 m)$  $6 * 0.1 * 0.2 * 3.6 = 0.43 \text{ m}^3$  = 1,040.45 kg  $4 * 0.1 * 0.2 * 3.6 = 0.20$  m<sup>3</sup> = 481.36 kg Total = 1,040.45 + 481.36 = 1,521.81 kg

**Soleras** 

 $0.2 * 0.2 * (16 + 15) = 1.24 \text{ m}^3$  2,985.68 kg Peso total = 17,813.75 + 1,521.81 + 2,985.68 = 22,321.24 kg

#### **Corte basal**

 Se considera el 10% del peso total de la estructura. Corte basal = 22,321.24\*0.1 = 2,232.12 kg.

#### **2.8.9.1. Diseño de refuerzo**

Se han consultado las normas del Instituto de Fomento de Hipotecas Aseguradas (FHA), las cuales recomiendan poner columnas principales con 4 varillas No.3, con estribos No.2 a cada 0.2 m, al centro de la luz. Así mismo, colocar columnas intermedias para marcos de puertas y ventanas.

 $A_{\text{sv}} = A_{\text{smín}}$ . Vertical = 0.0007  $*$  d  $*$  t  $A_{\text{sv}} = A_{\text{smín}}$ . horizontal = 0.0013  $*$  d  $*$  t  $A_{\text{sv}} = A_{\text{smín}}$ , total = 0.002  $*$  d  $*$  t Donde :

 t = espesor de muro d = longitud del muro

 Para efectos de diseño, se tomarán los muros más críticos en altura y longitud, afectados por la flexión y el corte.

#### **2.8.9.2. Diseño de muros (3,4)**

Diseño a flexión

 $A_{sv} = 0.0007 * d * t$  $A_{\rm sv}$  = 0.0007  $*$  380  $*$  20 = 5.32 cm<sup>2</sup> Número de varillas =  $5.32 / 0.71 = 7.49 ≈ 8$  varillas

 Estos muros tienen ventanas en sus extremos, en los cuales se colocaron mochetas de 2 varillas No.3 en los dos lados, lo que totaliza 8 varillas de hierro No.3, como se ve en el plano estructural.

Diseño a corte

 $A_{\rm sh}$  = 0.0013  $*$  d  $*$  t  $= 0.0013 * 380 * 20 = 9.88$  cm<sup>2</sup>

Número de varillas = 9.88 / 0.71 = 13.92 ≈ 14 varillas

3 soleras (hidrófuga, intermedia, de corona ), cada una tendrá 4 varillas No.3 y el cimiento de 3 varillas No.3= 15 varillas,

#### **Diseño de elementos estructurales**

#### **Refuerzo a flexión:**

Se utilizarán columnas con 4 varillas No.3 en los extremos y al centro de los muros grandes (14,15,16), de 5 m. de longitud, con estribos No.2 @ 20 cm.

### **Refuerzo a corte:**

Se utilizan 3 soleras con 4 varillas No.3 estribos No.3 @ 20 cm fundidas, y se completa el refuerzo con el de cimiento, que también trabajará como solera.

#### **2.8.10. Diseño de cimiento**

El cimiento a utilizar es de tipo corrido de 40 cm de ancho y 20 cm de espesor, con zapatas aisladas en columnas tipo "A", como se indica en los planos (ver anexos). El diseño se realizará en un tramo unitario de un metro.

Para el diseño del cimiento corrido se considerarán las siguientes cargas:

#### **Integración de cargas**

Se usará el muro de aulas del corredor por ser el más crítico. Se determinó que el peso de la estructura es de 22,321.24 kg, contribuyendo la mitad al muro del eje 2 (11,160.62 kg).

Wmuerta = 11,160.62 kg / 16 m = 697.54 kg / m  $W_{\text{viva}}$  = 80 kg / m  $W_{u} = 1.4* W_{muerta} + 1.7* W_{viva}$  $W<sub>u</sub>$  = 1.4 \* 697.54 + 1.7 \* 80 = 1,112.56 kg / m ≈ 1,113 kg / m  $W<sub>u</sub> = P$ Determinando el ancho b = ancho del cimiento  $f_c = 210$  kg / cm<sup>2</sup>  $f_v = 2,810$  kg / cm<sup>2</sup>  $V_s$  = 15,000 kg / m<sup>2</sup>  $V_s = P / A$  $A = P / V_s$  $A = b * I$  $I = P / V_s = 1,113 / 15,000 = 0.07$  m = 7 cm. La base asumida es de 0.4 m.

#### **2.8.10.1. Chequeo a corte simple**

 $\Phi V_c = 0.85 * 0.53 * \sqrt{210}$  $= 6.53$  kg / cm<sup>2</sup>  $F_a$  = esfuerzo actuante = P / A  $A = b * d$ Se asumirá d = 20 cm  $F_a = 1,113 / (30 * 12.5) = 2.97 kg / cm^2 < \Phi V_c$  OK

#### **2.8.10.2. Chequeo a flexión**

Se asumirá la sección rectangular  $W = P / b = 1,113 / 0.3 = 3,710 kg / m$  $M = W * L<sup>2</sup>/2$  $M = (3,710 \times 0.175^{2}) / 2 = 56.81$  kg > m Refuerzo  $M = 56.81$  kg – m  $b = 30$  cm  $d = 12.5$  cm  $A_s = 0.18$  cm<sup>2</sup>  $A_{\text{smín}} = 14.1 / f_v * b * d = 14.1 / 2,810 * 30 * 12.5 = 1.88 \text{ cm}^2$ Como A<sub>s</sub> < A<sub>smín</sub> utilizar A<sub>smín</sub> = 1.88 cm<sup>2</sup>. Proponiendo armado 3 No.3 + eslabones No.3 @ 20 cm.

# **2.8.11. Diseño de zapatas**

Para el diseño de zapatas se consideraran las siguientes cargas

 1. Peso del techo 2. Peso de columna 3. Peso de zapata Peso del techo = 22,321.24 kg Peso que soporta cada zapata 13 columnas 22,321.24 / 13 = 1,717.02 kg / zapata Peso de la columna = 0.2 \* 0. 2 \* 3.60 \* 2,400 = 345.60 kg Peso de la zapata =  $0.6 * 0.6 * 0.2 * 2,400 = 172.80$  kg  $P_t$  = 1,717.02 + 345.60 + 172.80 = 2,235.42 kg

### **Estimación del área de la zapata**

 $A_z = 1.5 * P / V_s = 1.5 * 2,235.42 / 15,000 = 0.22$  cm<sup>2</sup> Se adoptan zapatas de 0.6 \* 0.6 m, con espesor de 0.2 m.

### **Estimación presión de suelo**

 $Q = P / A_z = 2,235.42 / (0.6 * 0.60) = 6,209.50$  kg / m<sup>2</sup>

# **2.8.11.1. Chequeo por corte simple**

$$
V_r = 0.85 * 0.53 * \sqrt{f_c} * b * d
$$
  
\n $V_r = 0.85 * 0.53 * \sqrt{210} * 60 * 20$   
\n $V_r = 7,843.04 kg$ 

$$
V_a = b * d * Q
$$
  

$$
b = 0.2 m
$$

 d = 0.6 m Q = 6,209.50 kg / m2 Va = 0.2 \* 0.6 \* 6,209.50 = 745.14 kg Va < Vr OK

# **2.8.11.2. Chequeo por corte punzonante**

$$
V_r = 0.85 * 0.53 * \sqrt{210} * (25 * 2 + 25 * 20) * 10
$$
  
\n $V_r = 13,056.73 \text{ kg}$   
\n $V_a = [(0.6 * 0.6) - (0.25 * 0.25)] * 6,209.50$   
\n $V_a = 1,847.33 \text{ kg}$ 

 $V_a < V_r$  OK

# **2.8.11.3. Chequeo por flexión**

$$
M = W * L2 / 2
$$
  
\n
$$
W = 3,710 kg / m
$$
  
\n
$$
M = 3,710 * 0.22 / 2 = 74.20 kg - m
$$
  
\n
$$
b = 60 cm
$$
  
\n
$$
d = 20 cm
$$
  
\n
$$
f_c = 210 kg / cm2
$$
  
\n
$$
A_s = 0.29 cm2
$$
  
\n
$$
A_{smin} = 1.2 cm2
$$
  
\n
$$
Como A_s < A_{smin}
$$
utilizar  $A_{smin} = 1.2 cm2$   
\n
$$
Número de varillas = 1.2 / 0.71 \approx 2 varillas
$$
  
\n
$$
Nota: Lo mínimo son 6 varillas No.3. las cu
$$

8, las cuales se colocarán a cada 7.5 cm en ambos sentidos.

# **2.8.12. Presupuesto**

En la integración del presupuesto del edificio escolar de la aldea Chuijá se consideraron los siguientes aspectos.

**a. Materiales:** Para el efecto se tomaron como base los precios que se manejan en la región.

**b. Mano de obra:** En este renglón se consideró la mano de obra calificada y no calificada aplicando un promedio de los salarios que se pagan en la región.

**c. Costo indirecto:** Es la suma de todos los gastos técnico-administrativos necesarios para la correcta realización de cualquier proceso constructivo.

**d. Imprevisto:** En este renglón se tomaron en cuenta las posibles variaciones de precios de materiales.

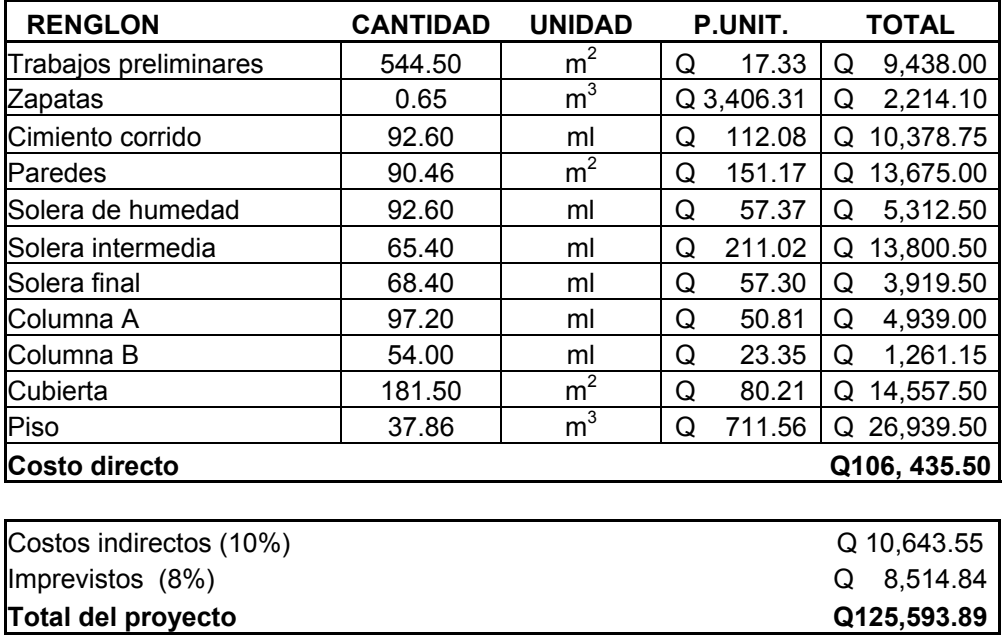

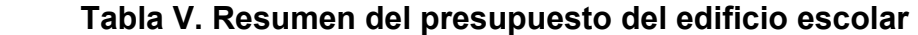

# **CONCLUSIONES**

- 1. El diseño del puente vehicular y edificio escolar de las aldeas El Aguacate y Chuijá, respectivamente, requirió de diversas fases, como visitas de campo y recopilación de toda información necesaria, para luego realizar un proyecto acertado.
- 2. La construcción de estos proyectos contribuirá al desarrollo económico, social y cultural de las aldeas.
- 3. La realización del ejercicio profesional supervisado (E.P.S) es una experiencia valiosa, dentro de la formación del futuro profesional de la Ingeniería, por cuanto permite conocer la realidad de los diversos problemas de la sociedad, demandando soluciones creativas y acordes a esta realidad.

.

# **RECOMENDACIONES**

#### **1. A la Facultad de Ingeniería**

- a. Impulsar el E.P.S en forma obligatoria y así contribuir a resolver los problemas de servicios básicos e infraestructura que padecen las áreas mas necesitadas de nuestro país.
- b. Crear un curso específico de E.P.S. Para que el estudiante esté preparado para resolver cualquier problema real de Ingeniería Civil
- c. Procurar que los cursos impartidos en la Facultad de Ingeniería, sean más prácticos que teóricos y así el estudiante tenga una mejor visión de la realidad en la obra civil.

# **2.**

# **A la municipalidad de San Pedro Jocopilas**

- a. Iniciar las gestiones correspondientes para la ejecución de estos proyectos, de manera que puedan ser llevados a la realidad.
- b. Garantizar la supervisión técnica en la ejecución de los proyectos.

# **BIBLIOGRAFÍA**

- 1. American Association of Highways and Transportation Officials (AASHTO). **Standard Specifications for highways and bridges.** 16<sup>a</sup> edición. Estados Unidos 1996.
- 2. Arriola Cuc, Mario Antonio. Planificación y diseño de tres escuelas rurales a nivel preprimario en los cantones La Campana, Cerro Maltín y Chopatac y ampliación de dos escuelas en las aldeas Temux Grande y Paynocop, Santa Eulalia Huehuetenango. Tesis Ing. Civil. Guatemala, Universidad de San Carlos de Guatemala, Facultad de Ingeniería, 1997. 55 pp.
- 3. Asociación Guatemalteca De Ingeniería Estructural y Sísmica AGIES "Normas estructurales de diseño y construcción para la republica de Guatemala." 1996.
- 4**. Building Code Requirements for Structural Concrete.** Michigan: American Concrete Institute ACI 318-95, 1995.
- 5. Guzmán Escobar, Ernesto Salvador. Diseño de puentes. Tesis Ing. Civil Guatemala, Universidad de San Carlos de Guatemala, Facultad de Ingeniería, 1997, 84 pp.
- 6. **Unidad Sectorial de Investigación y Planificación Educativa** (USIPE)
- 7. **Reglamento de Construcción de Edificios Escolares,** División de Infraestructura Física, Ministerio de Educación, Guatemala, 1991.
- 8. Valladares, Oscar Alfredo. Diseño de dos puentes y un salón de usos múltiples en la cabecera departamental de Jalapa. Tesis Ing. Civil. Guatemala, Universidad de San Carlos de Guatemala, Facultad de Ingeniería, 2001, 158 pp.

**ANEXOS** 

**PLANOS DEL PROYECTO**